# Herzlich Willkommen zum Z-MKT

METAKOGNITIVES TRAINING BEI ZWANGSSTÖRUNGEN

Dipl.-Psych. Birgit Hottenrott Dr. Franziska Miegel Dr. Marit Hauschildt Prof. Dr. Steffen Moritz Prof. Dr. Lena Jelinek Universitätsklinikum Hamburg-Eppendorf

### Was bedeutet "Metakognition"?

???

### Was bedeutet "Metakognition"?

Kognition = aus dem Lateinischen abgeleitet für "Denken"

### Was bedeutet "Metakognition"?

Kognition = aus dem Lateinischen abgeleitet für "Denken" meta = aus dem Griechischen abgeleitet für "über"

### Was bedeutet, Metakognition"?

Kognition = aus dem Lateinischen abgeleitet für "Denken" meta = aus dem Griechischen abgeleitet für "über" **Metakognition** = Denken über das Denken

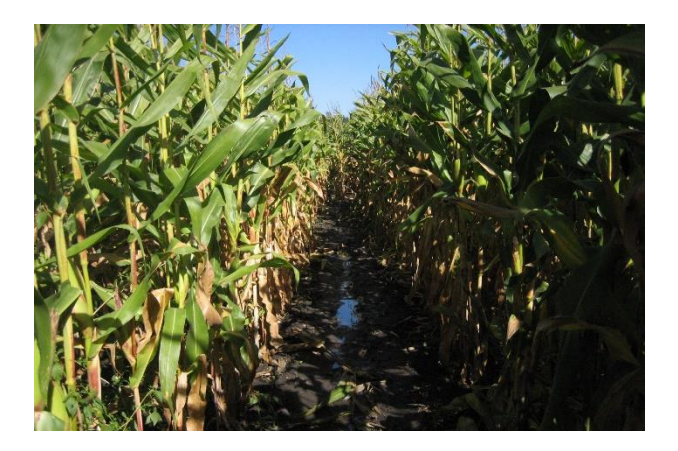

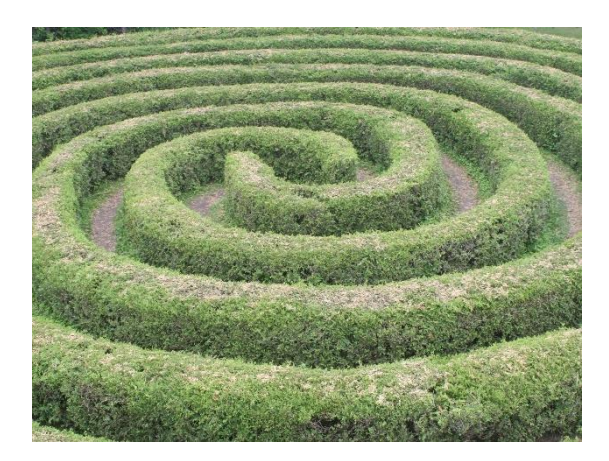

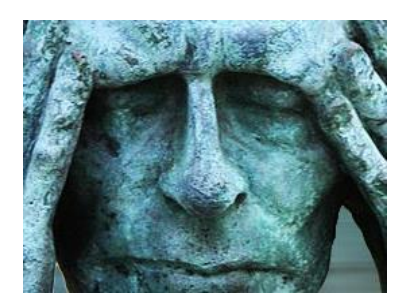

Das menschliche Denken ist anfällig für Verzerrungen, welche bei vielen psychischen Störungen auftreten:

• Sie werden im Folgenden **Denkverzerrungen** genannt

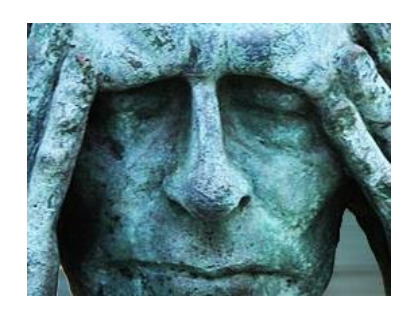

- Sie werden im Folgenden **Denkverzerrungen** genannt
- Sie können zur Entstehung und Aufrechterhaltung von psychischen Störungen beitragen

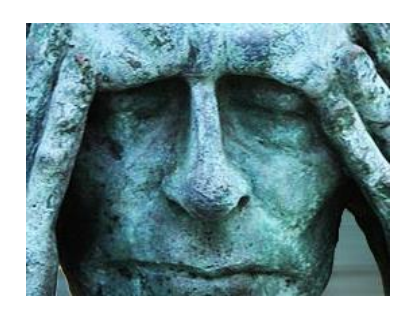

- Sie werden im Folgenden **Denkverzerrungen** genannt
- Sie können zur Entstehung und Aufrechterhaltung von psychischen Störungen beitragen
- Sie sind jedoch zu einem gewissen Grad "normal" und sinnvoll (z.B. Perfektionismus auf der Ebene großer Sorgfalt)

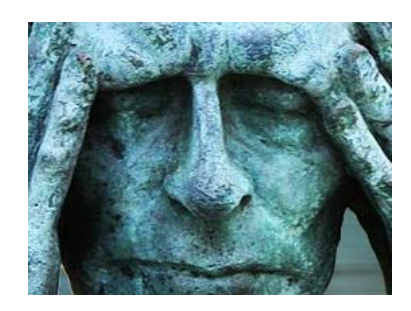

- Sie werden im Folgenden **Denkverzerrungen** genannt
- Sie können zur Entstehung und Aufrechterhaltung von psychischen Störungen beitragen
- Sie sind jedoch zu einem gewissen Grad "normal" und sinnvoll (z.B. Perfektionismus auf der Ebene großer Sorgfalt)
- Das Z-MKT beschäftigt sich mit den Denkverzerrungen, die bei Zwangsstörungen bedeutsam sind

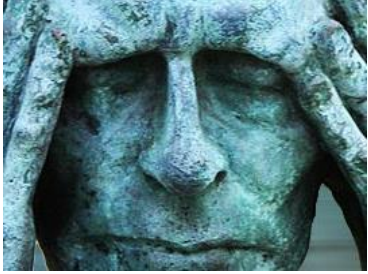

### Nachbereitung

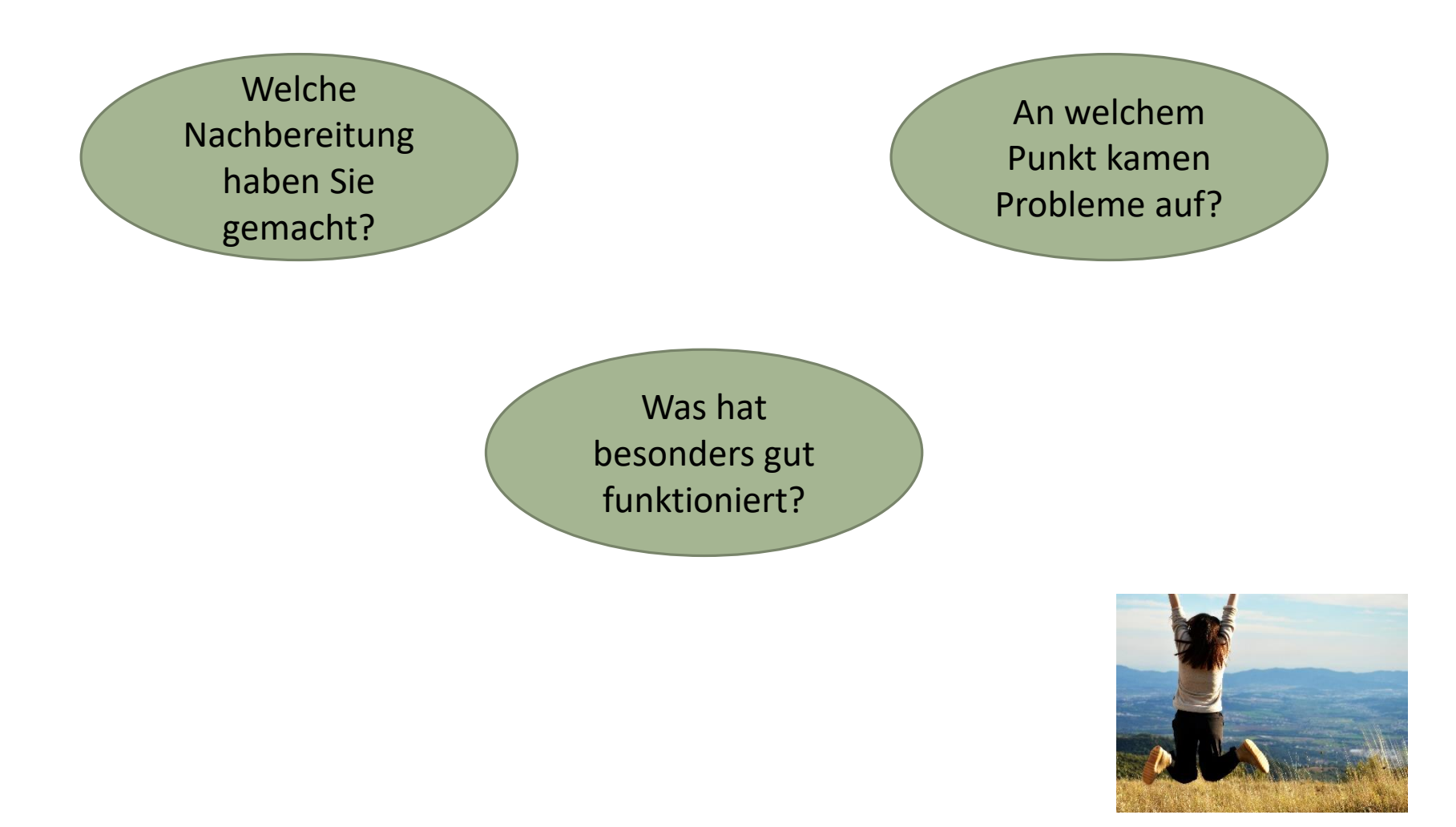

# Denkverzerrungen bei Zwangsstörungen

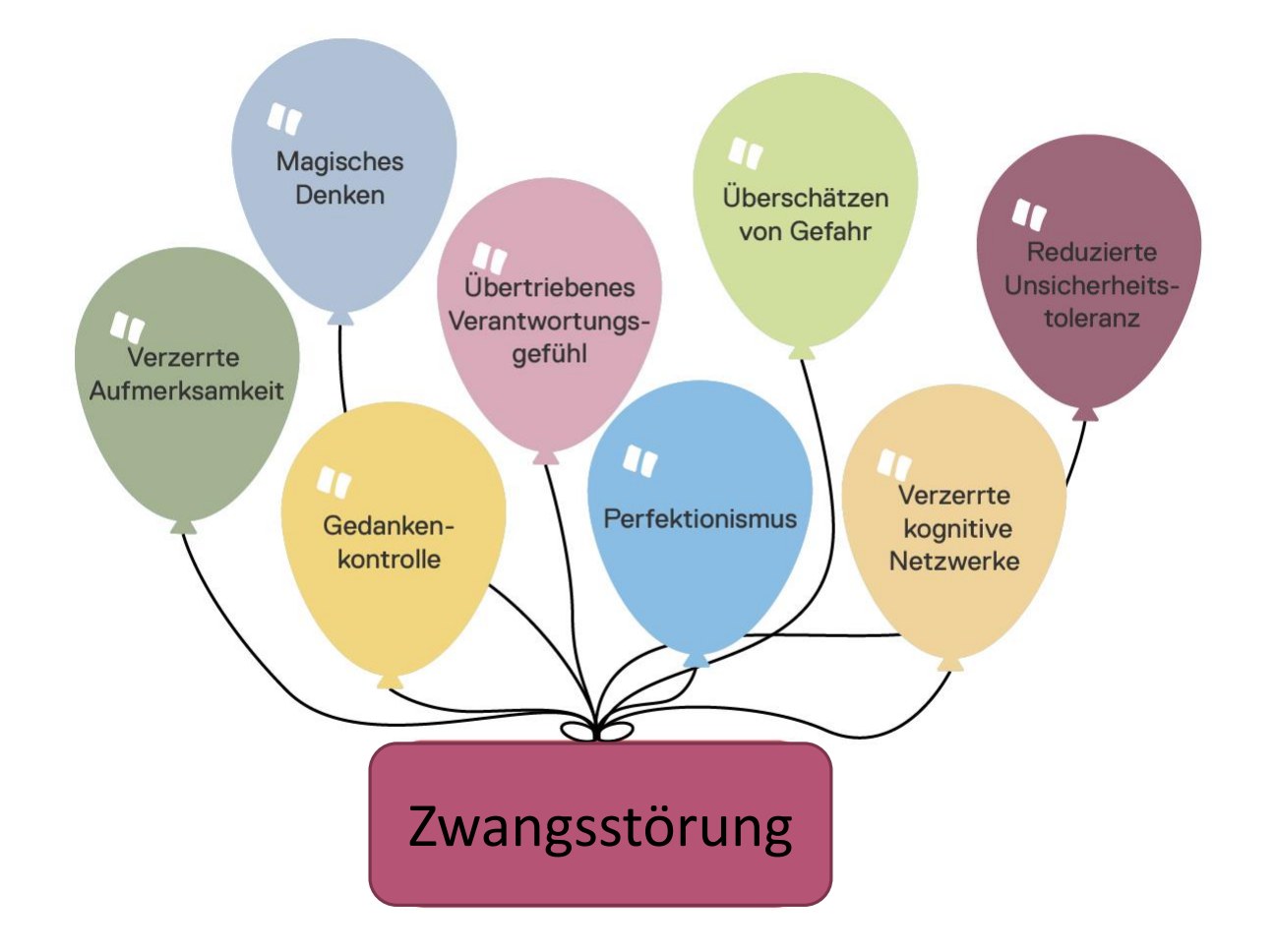

# Modul 8: Aufmerksamkeit und Netzwerke

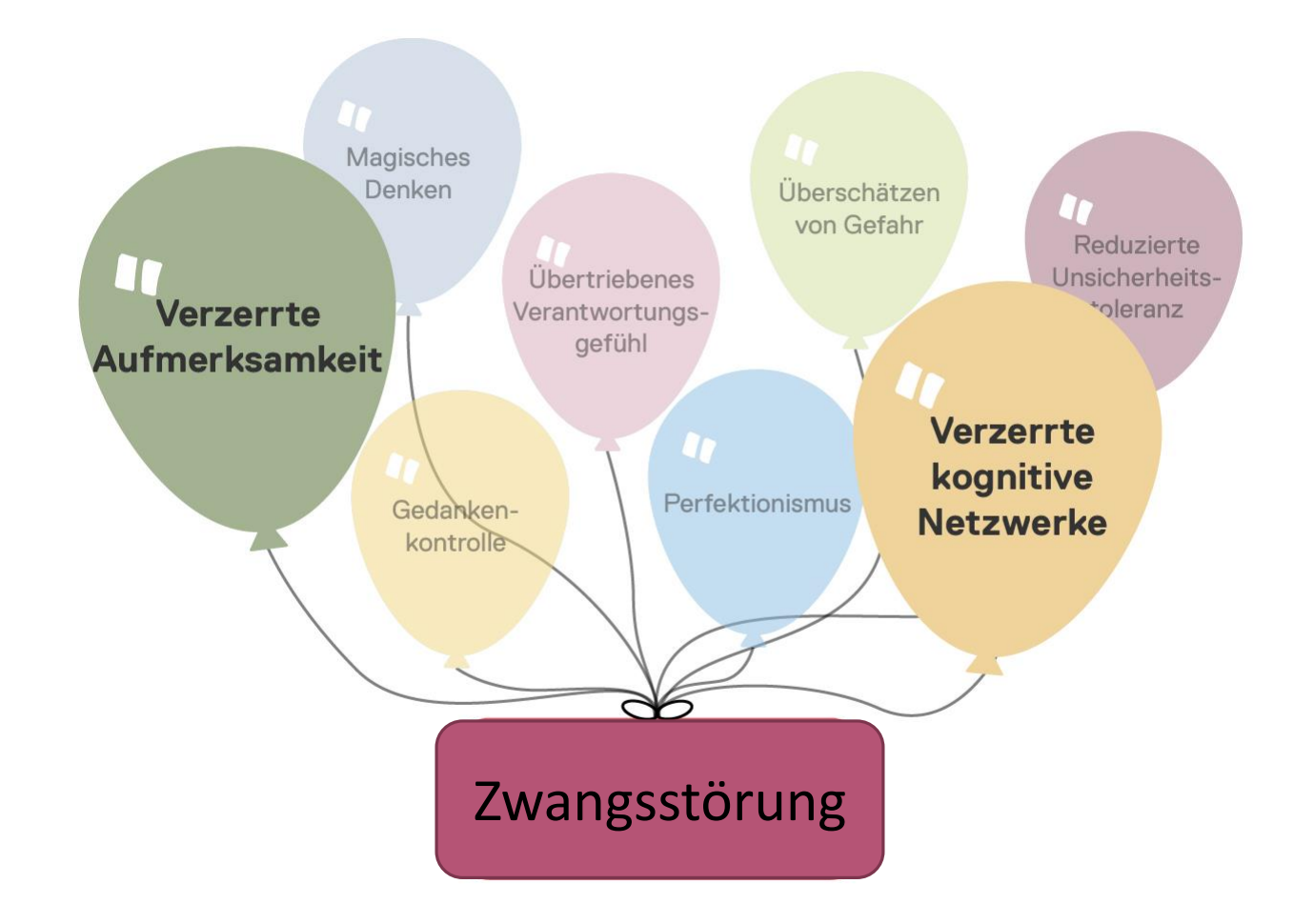

# Modul 8: Aufmerksamkeit und Netzwerke

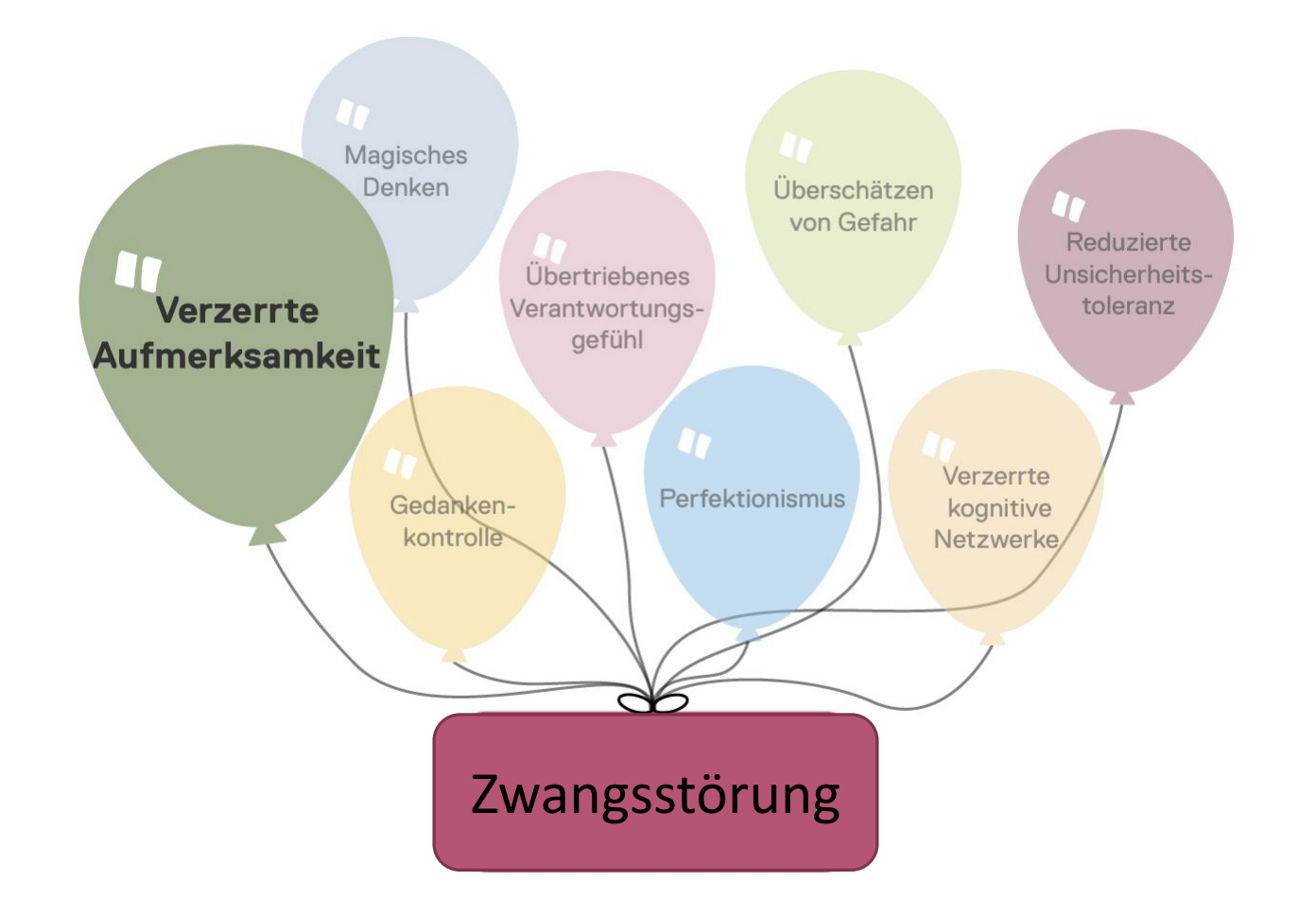

Was soll das sein? Als Einführung eine kleine Übung:

Was soll das sein? Als Einführung eine kleine Übung:

• Betrachten Sie das nachfolgende Bild genau und schauen Sie, welche Dinge Ihnen als erstes auffallen

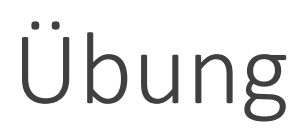

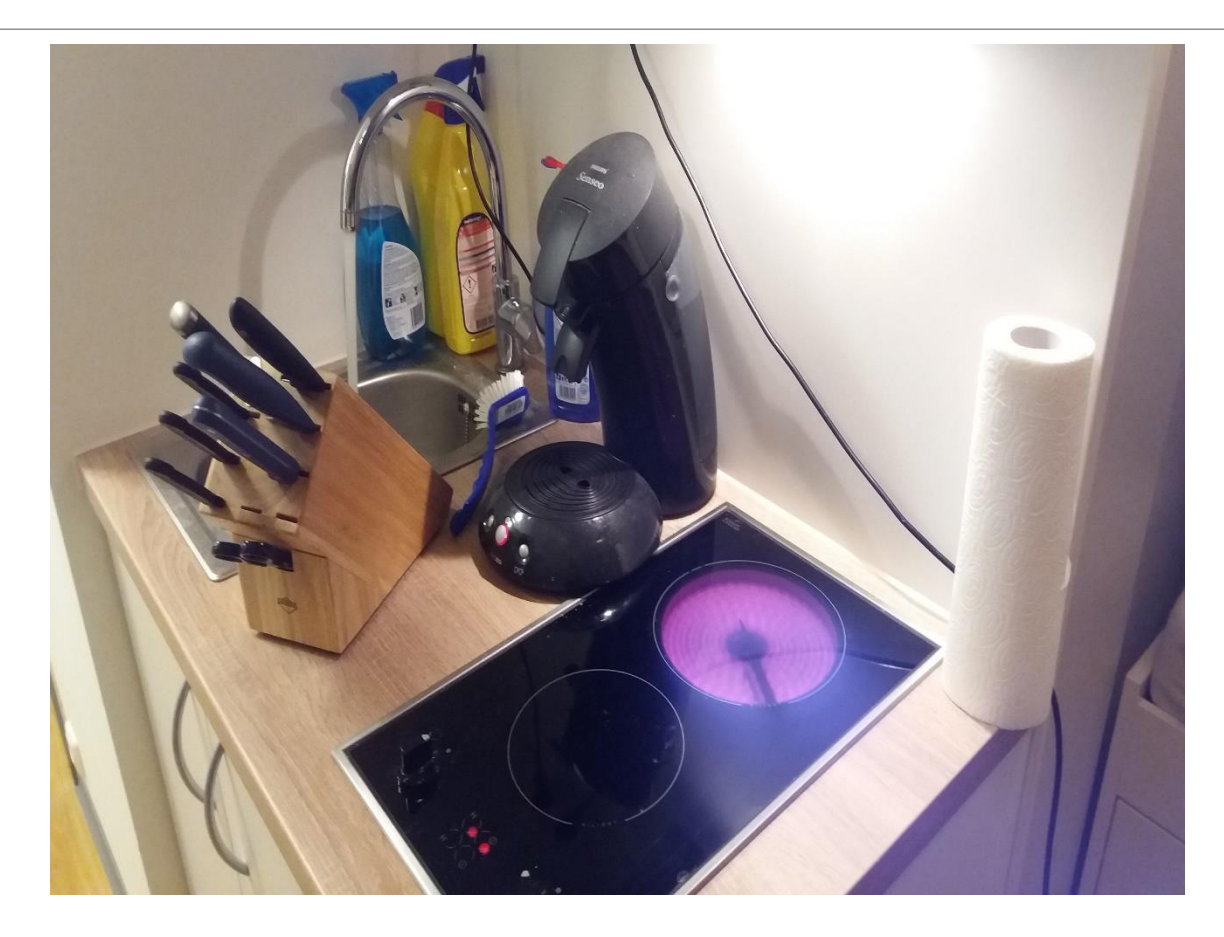

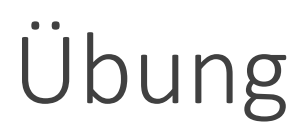

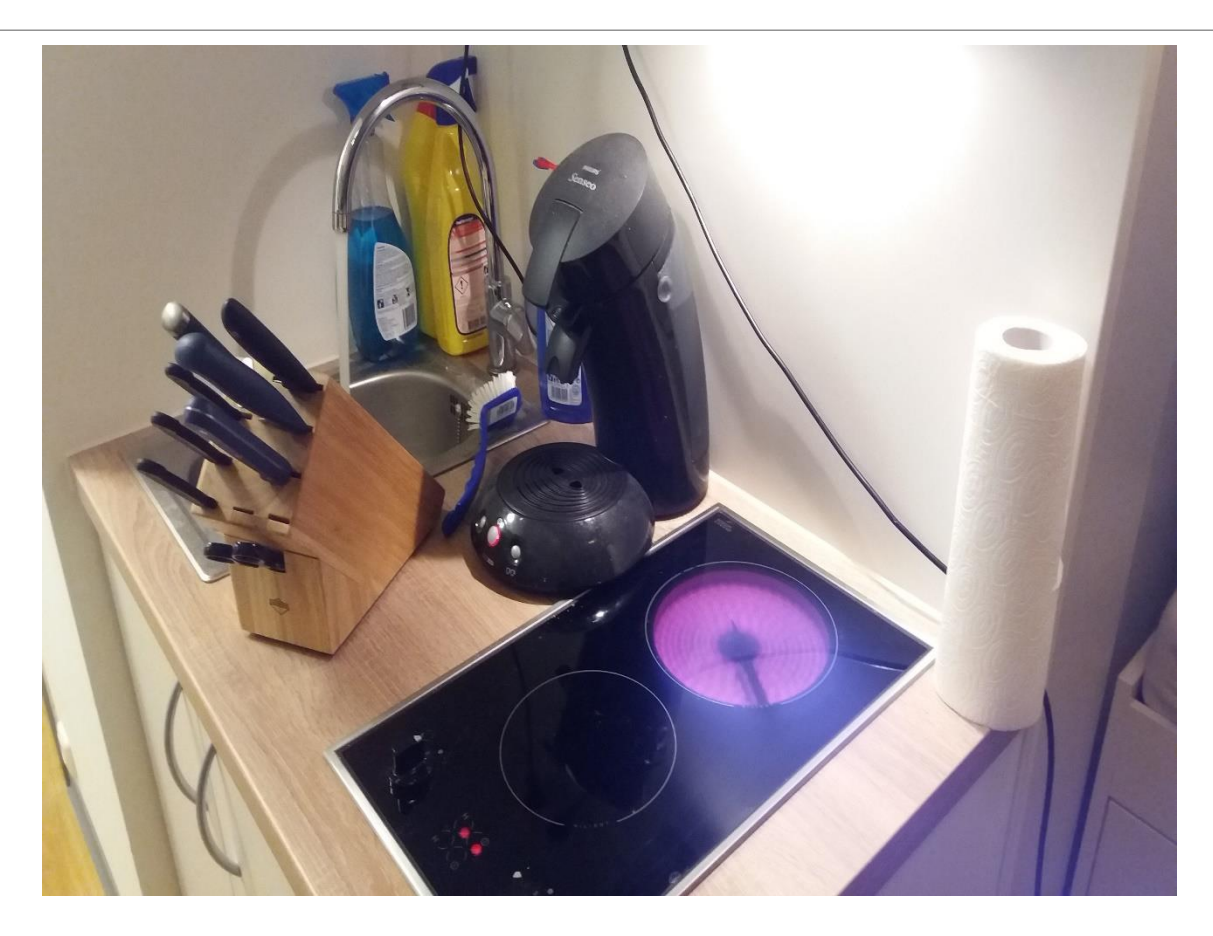

**Was könnte Personen mit unterschiedlichen Ängsten und Zwangssymptomen ins Auge springen?**

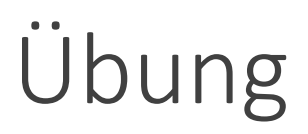

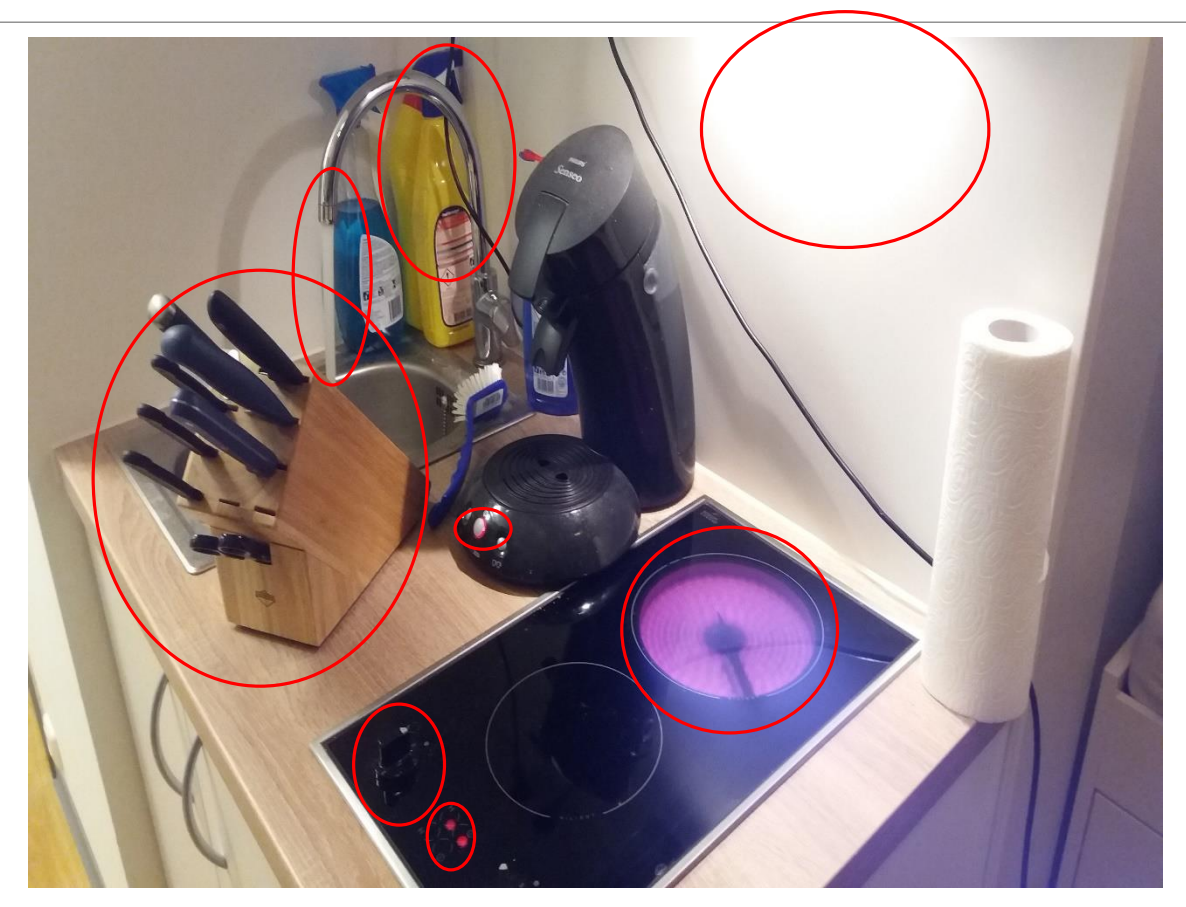

Je nach Inhalt der Zwangsstörung könnten das z.B. der Messerblock, die Elektrogeräte, der Wasserhahn, die Herdknöpfe oder die Putzmittel sein

Hierunter verstehen wir die Tatsache, dass wir Reize, die für uns von persönlicher Bedeutung sind, besonders schnell wahrnehmen

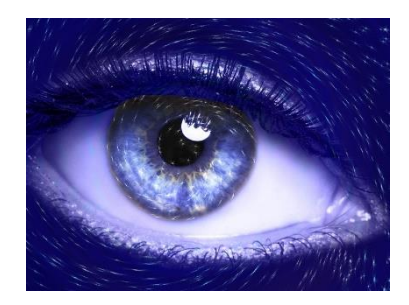

Hierunter verstehen wir die Tatsache, dass wir Reize, die für uns von persönlicher Bedeutung sind, besonders schnell wahrnehmen

**"Brille des Zwangs"**

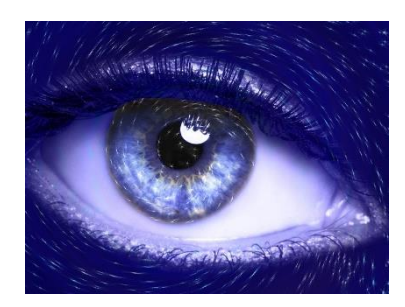

Hierunter verstehen wir die Tatsache, dass wir Reize, die für uns von persönlicher Bedeutung sind, besonders schnell wahrnehmen

#### **"Brille des Zwangs"**

• Personen, die unter einer Zwangsstörung leiden, nehmen zwangsrelevante Reize schneller wahr

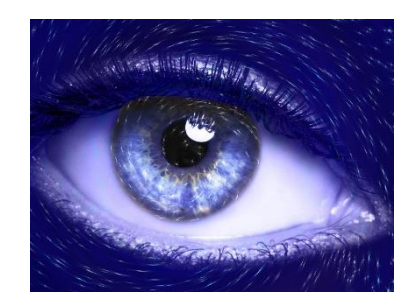

Hierunter verstehen wir die Tatsache, dass wir Reize, die für uns von persönlicher Bedeutung sind, besonders schnell wahrnehmen

#### **"Brille des Zwangs"**

- Personen, die unter einer Zwangsstörung leiden, nehmen zwangsrelevante Reize schneller wahr
- Können ihre Aufmerksamkeit schwer wieder davon lösen

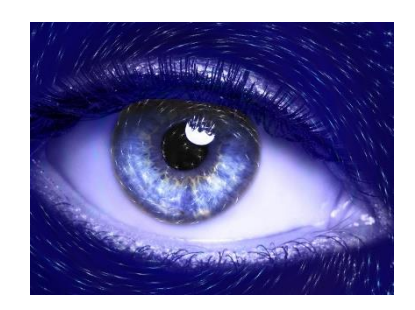

Hierunter verstehen wir die Tatsache, dass wir Reize, die für uns von persönlicher Bedeutung sind, besonders schnell wahrnehmen

#### **"Brille des Zwangs"**

- Personen, die unter einer Zwangsstörung leiden, nehmen zwangsrelevante Reize schneller wahr
- Können ihre Aufmerksamkeit schwer wieder davon lösen
- Oft wird die Umgebung regelrecht auf entsprechende Reize "abgescannt"

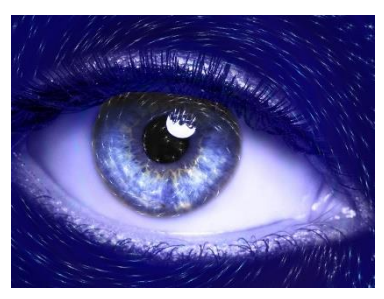

Hierunter verstehen wir die Tatsache, dass wir Reize, die für uns von persönlicher Bedeutung sind, besonders schnell wahrnehmen

#### **"Brille des Zwangs"**

- Personen, die unter einer Zwangsstörung leiden, nehmen zwangsrelevante Reize schneller wahr
- Können ihre Aufmerksamkeit schwer wieder davon lösen
- Oft wird die Umgebung regelrecht auf entsprechende Reize "abgescannt"

#### **Eigene Beispiele: ???**

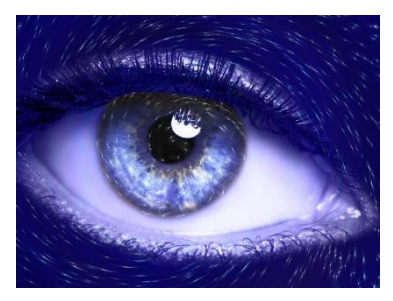

Gefahrenreize, wie z.B. scharfe Gegenstände, Splitter, Scherben, Messer

Gefahrenreize, wie z.B. scharfe Gegenstände, Splitter, Scherben, **Messer** 

Schmutz, klebrige Rückstände, schwitzige Hände, Flecken/ Schattierungen

Gefahrenreize, wie z.B. scharfe Gegenstände, Splitter, Scherben, **Messer** 

Schmutz, klebrige Rückstände, schwitzige Hände, Flecken/ Schattierungen

Geräusche im Auto, holperige Wege, Dinge, die neben der Fahrbahn liegen

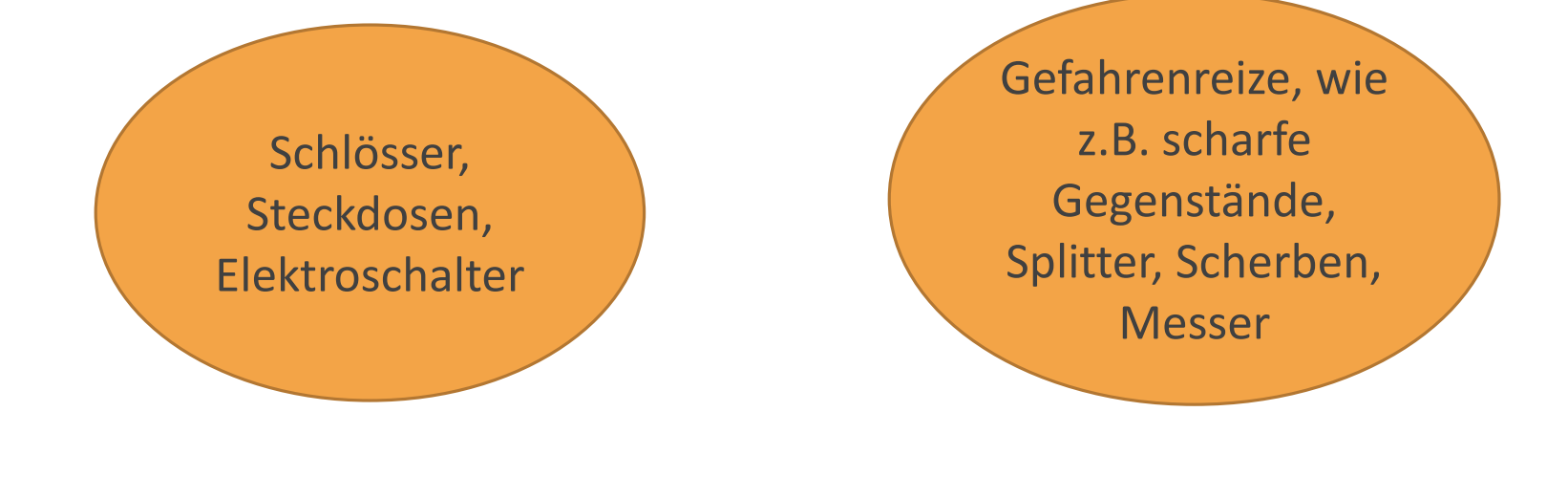

Schmutz, klebrige Rückstände, schwitzige Hände, Flecken/ Schattierungen

Geräusche im Auto, holperige Wege, Dinge, die neben der Fahrbahn liegen

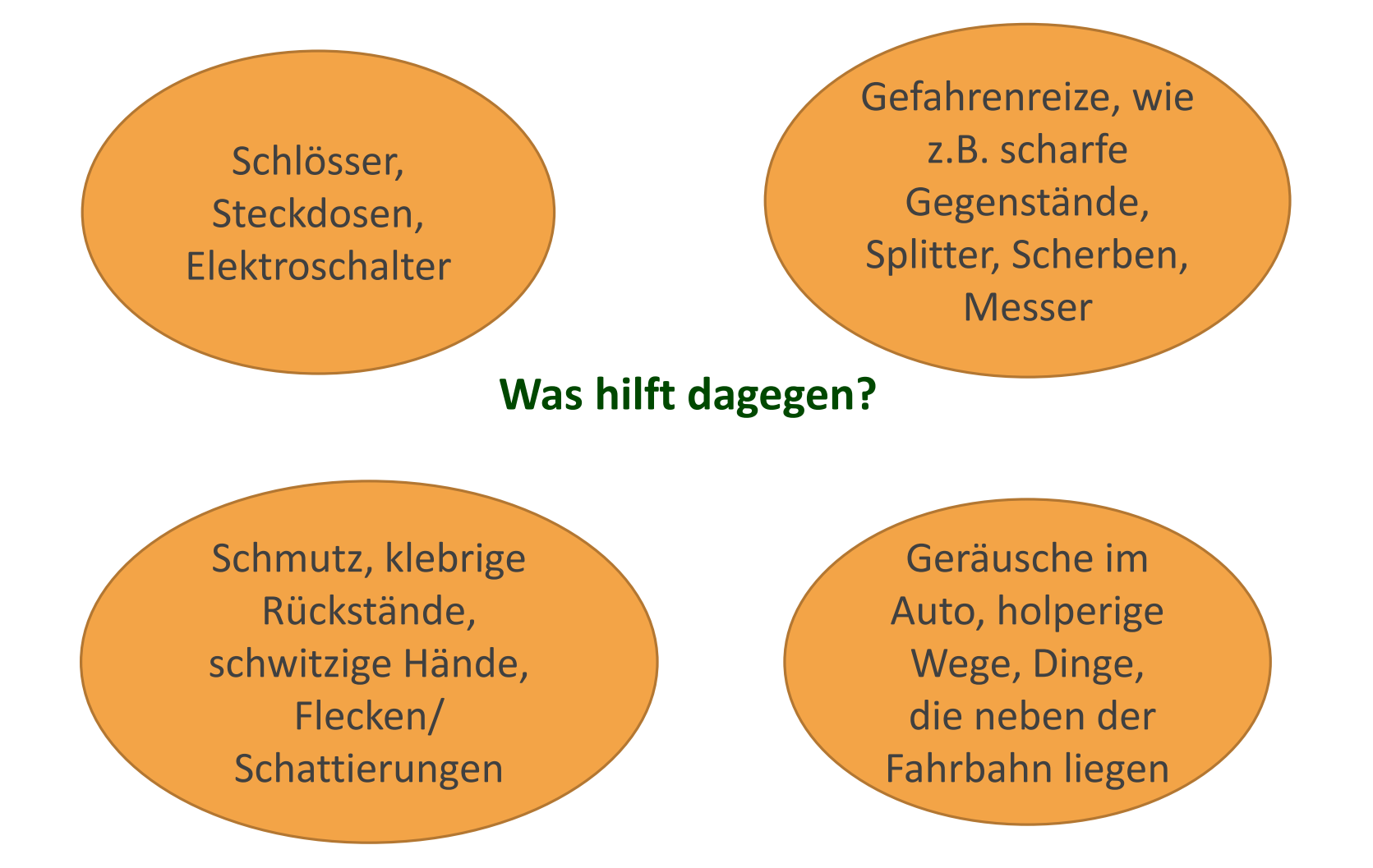

• Versuchen Sie Ihre Aufmerksamkeit auf einen anderen Reiz der gleichen Sinnesmodalität zu lenken:

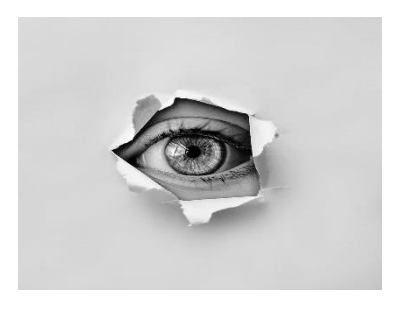

- Versuchen Sie Ihre Aufmerksamkeit auf einen anderen Reiz der gleichen Sinnesmodalität zu lenken:
	- **optischen** Reiz (z.B. wenn Sie zwanghaft alles nach Schmutz abscannen)

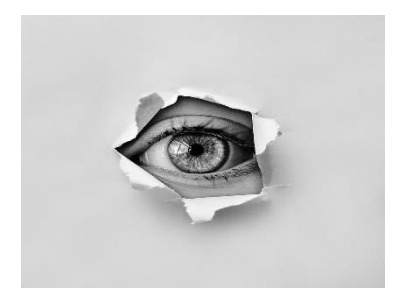

- Versuchen Sie Ihre Aufmerksamkeit auf einen anderen Reiz der gleichen Sinnesmodalität zu lenken:
	- **optischen** Reiz (z.B. wenn Sie zwanghaft alles nach Schmutz abscannen)
	- **akustischen** Reiz (z.B. wenn Sie zwanghaft auf Warngeräusche wie ein Klappern des Autos achten)

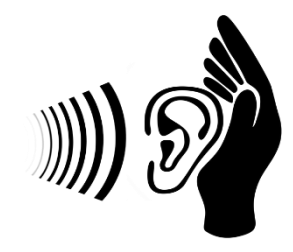

- Versuchen Sie Ihre Aufmerksamkeit auf einen anderen Reiz der gleichen Sinnesmodalität zu lenken:
	- **optischen** Reiz (z.B. wenn Sie zwanghaft alles nach Schmutz abscannen)
	- **akustischen** Reiz (z.B. wenn Sie zwanghaft auf Warngeräusche wie ein Klappern des Autos achten)
- Sie bleiben bei Geruchsreizen, wenn Sie sonst Ihre Wahrnehmung auf Gas, Qualm oder verschmorte Kabel ausrichten

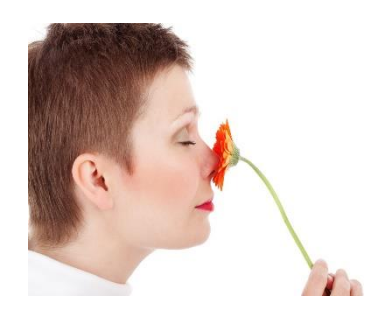

- Versuchen Sie Ihre Aufmerksamkeit auf einen anderen Reiz der gleichen Sinnesmodalität zu lenken:
	- **optischen** Reiz (z.B. wenn Sie zwanghaft alles nach Schmutz abscannen)
	- **akustischen** Reiz (z.B. wenn Sie zwanghaft auf Warngeräusche wie ein Klappern des Autos achten)
- Sie bleiben bei Geruchsreizen, wenn Sie sonst Ihre Wahrnehmung auf Gas, Qualm oder verschmorte Kabel ausrichten

#### **Was könnten das für neue, alternative Reize sein?**

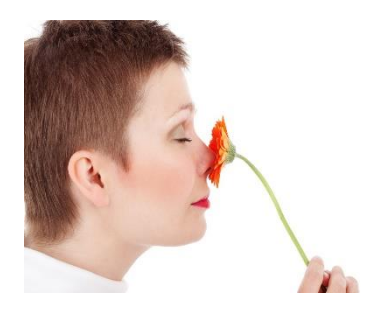

### Alternative Reize

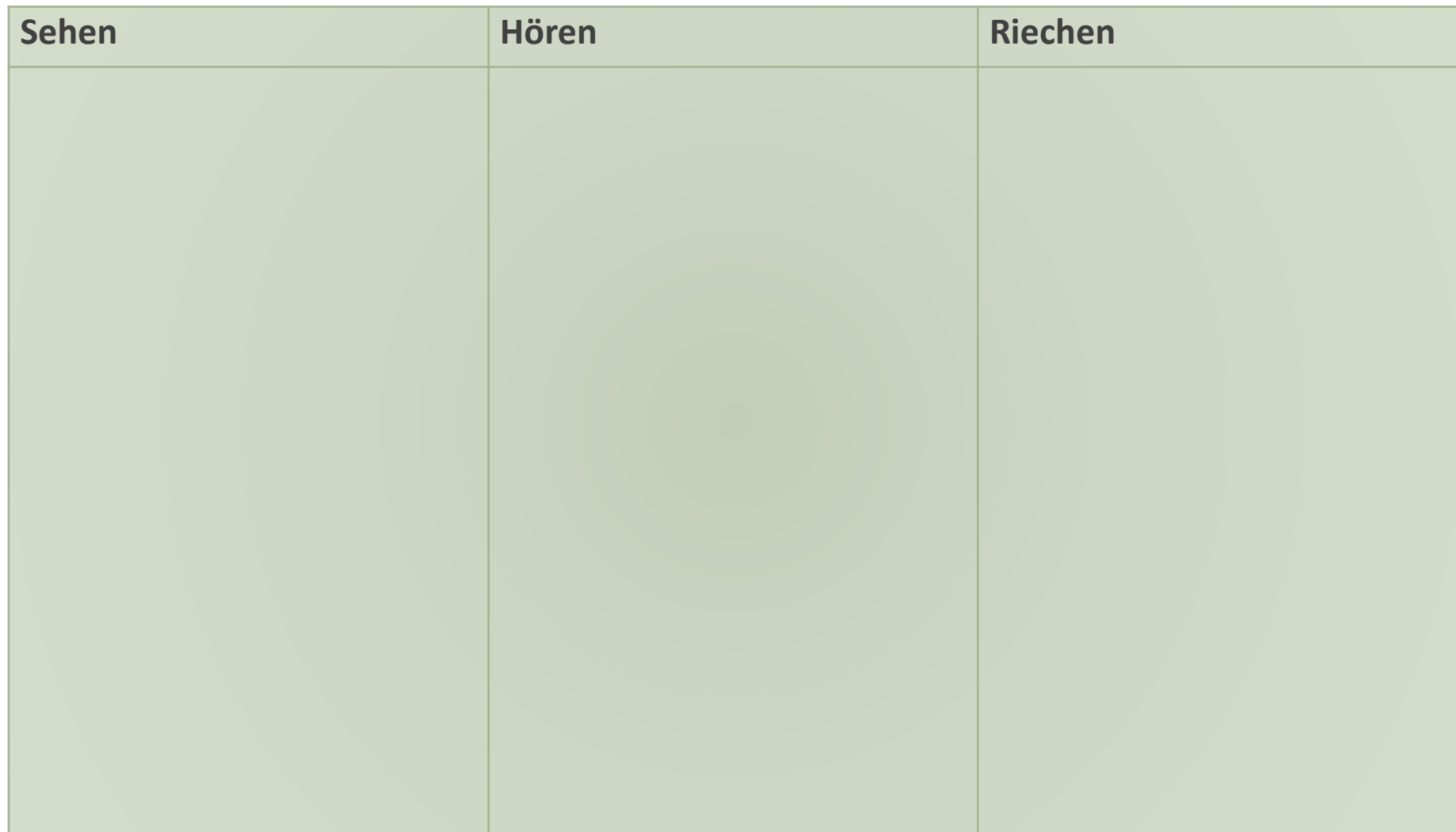
## Alternative Reize

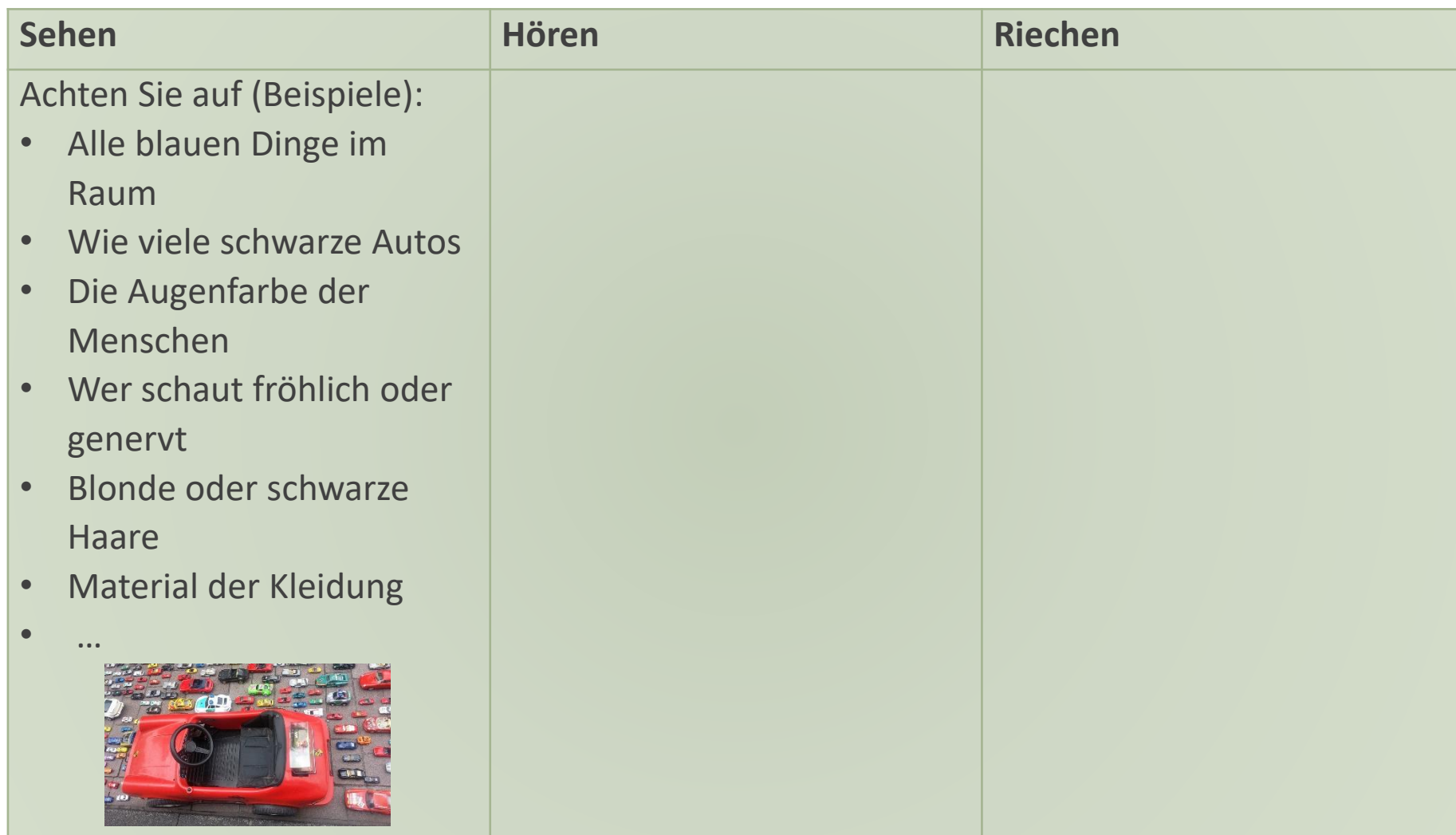

## Alternative Reize

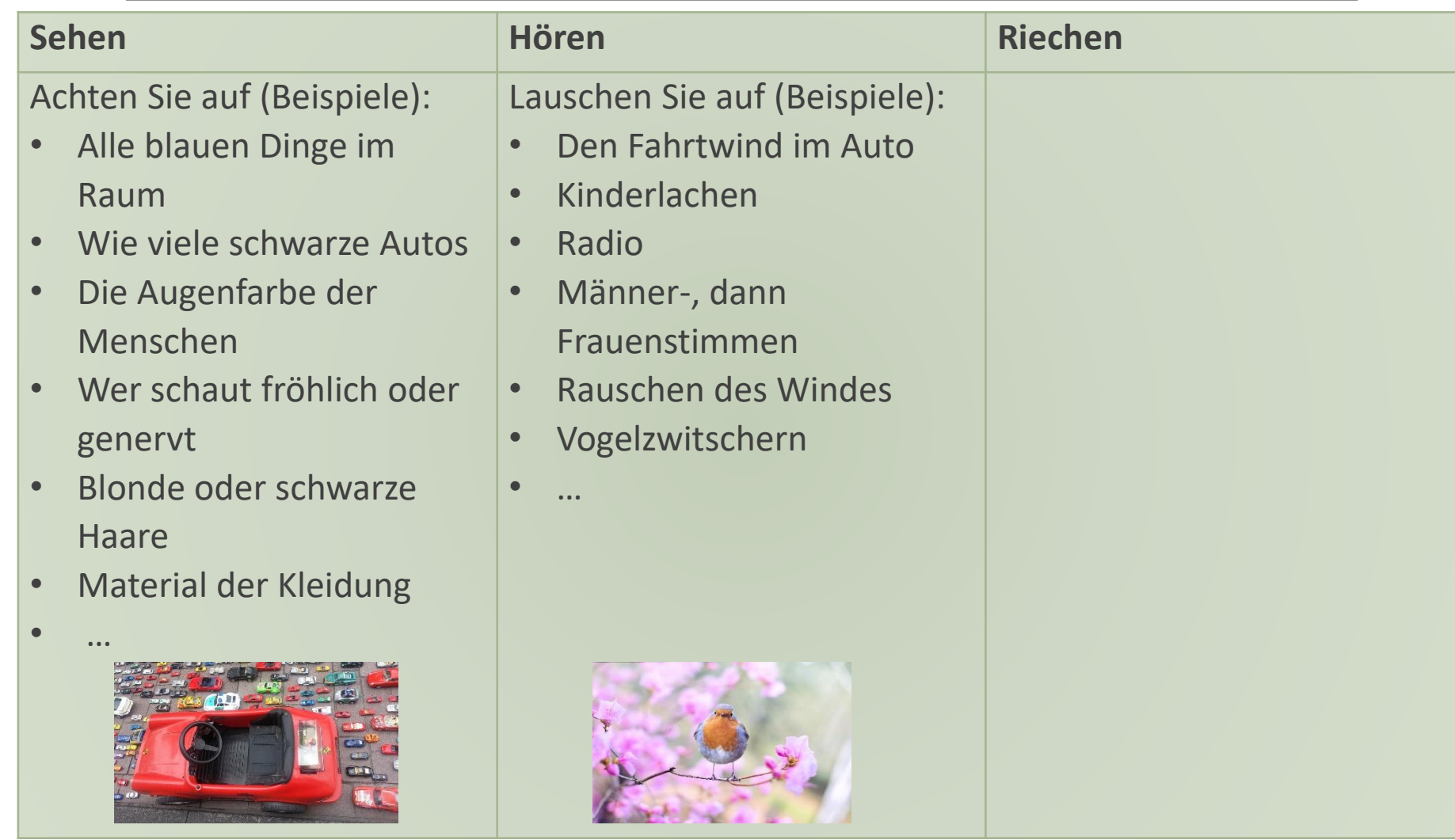

## Alternative Reize

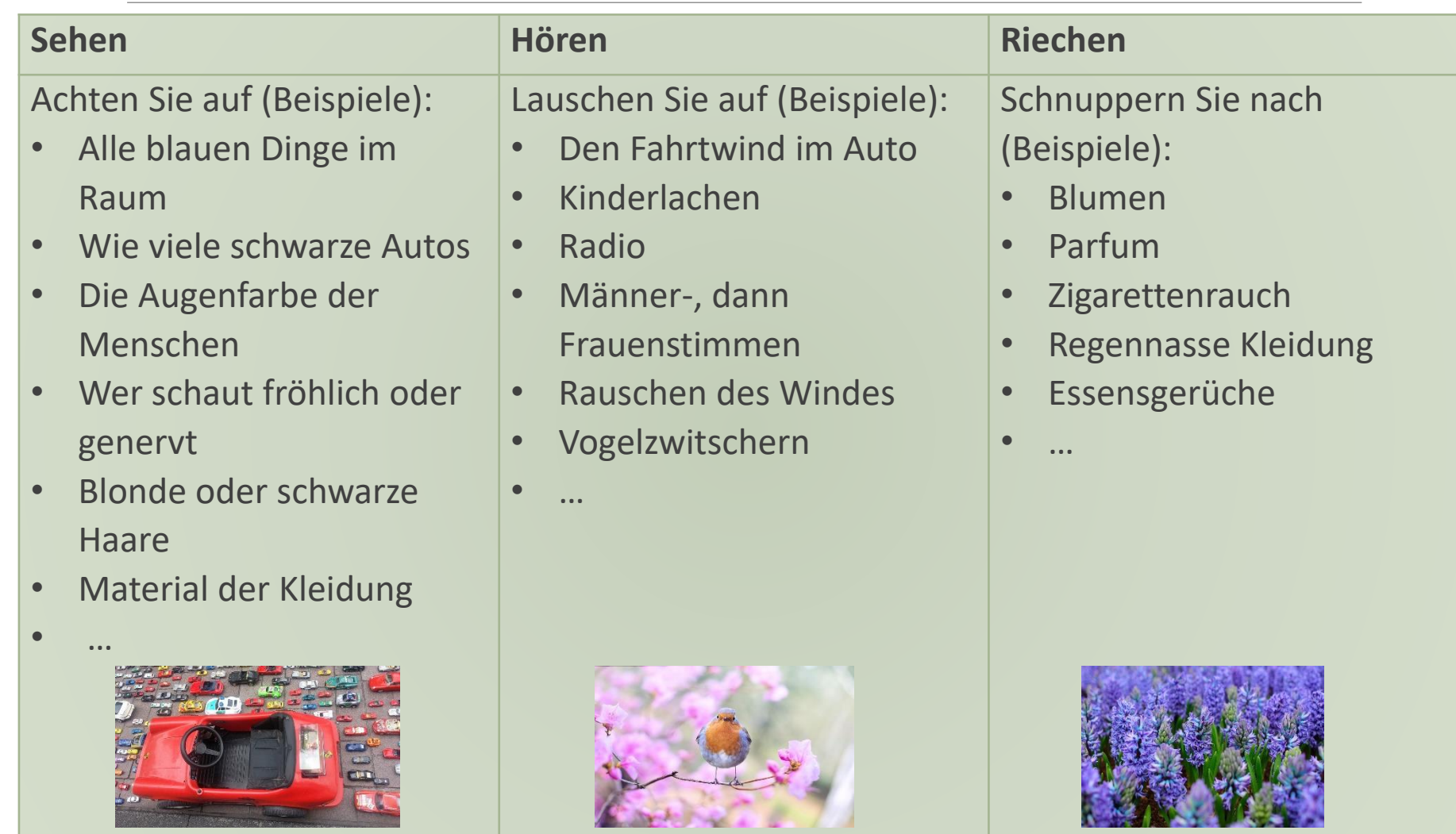

Probieren wir es einmal gemeinsam aus:

Probieren wir es einmal gemeinsam aus:

• Wählen Sie eine Sinnesmodalität: Sehen, Hören oder Riechen

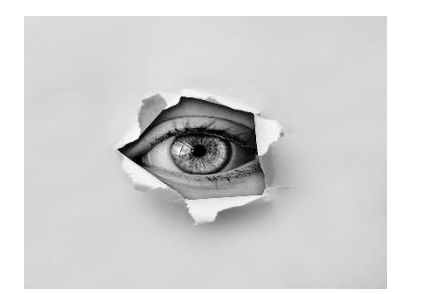

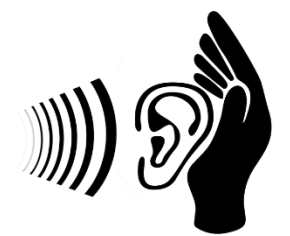

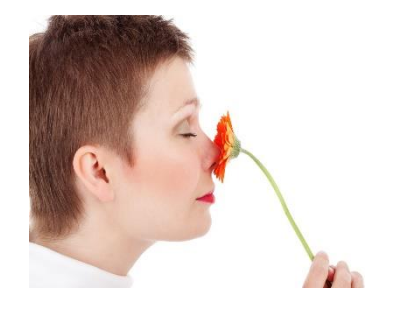

Probieren wir es einmal gemeinsam aus:

- Wählen Sie eine Sinnesmodalität: Sehen, Hören oder Riechen
- Versuchen Sie sich in den nächsten 30 Sekunden auf diese Modalität zu konzentrieren und die Aufmerksamkeit auf einen bestimmten Reiz auszurichten

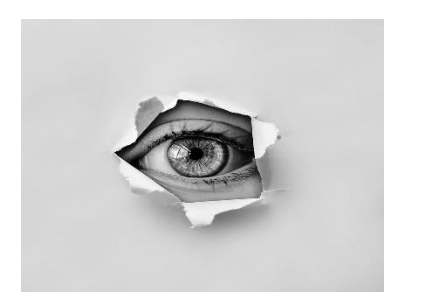

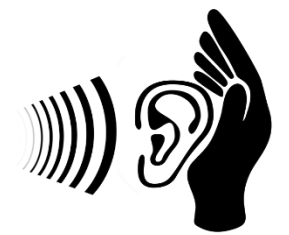

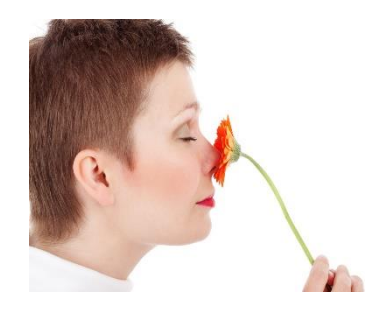

Probieren wir es einmal gemeinsam aus:

- Wählen Sie eine Sinnesmodalität: Sehen, Hören oder Riechen
- Versuchen Sie sich in den nächsten 30 Sekunden auf diese Modalität zu konzentrieren und die Aufmerksamkeit auf einen bestimmten Reiz auszurichten

#### **Wie erging es Ihnen dabei?**

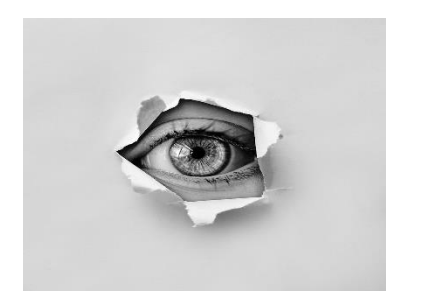

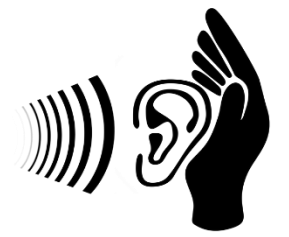

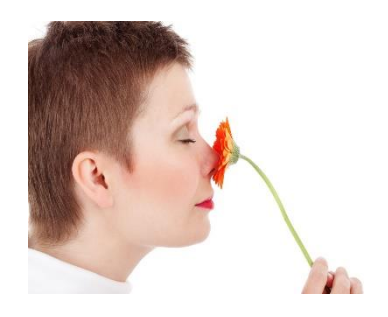

# Modul 8: Aufmerksamkeit und Netzwerke

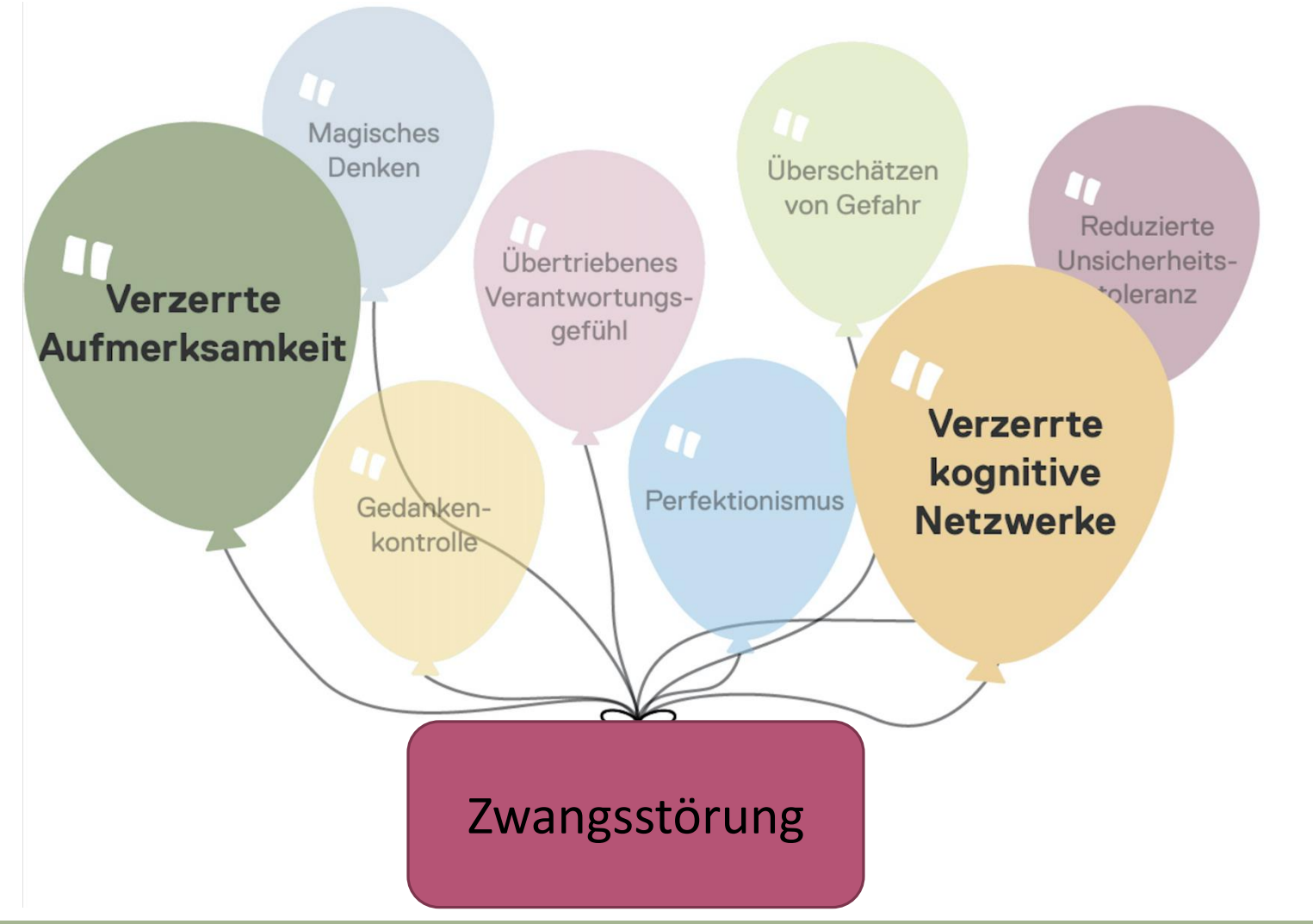

# Modul 8: Aufmerksamkeit und Netzwerke

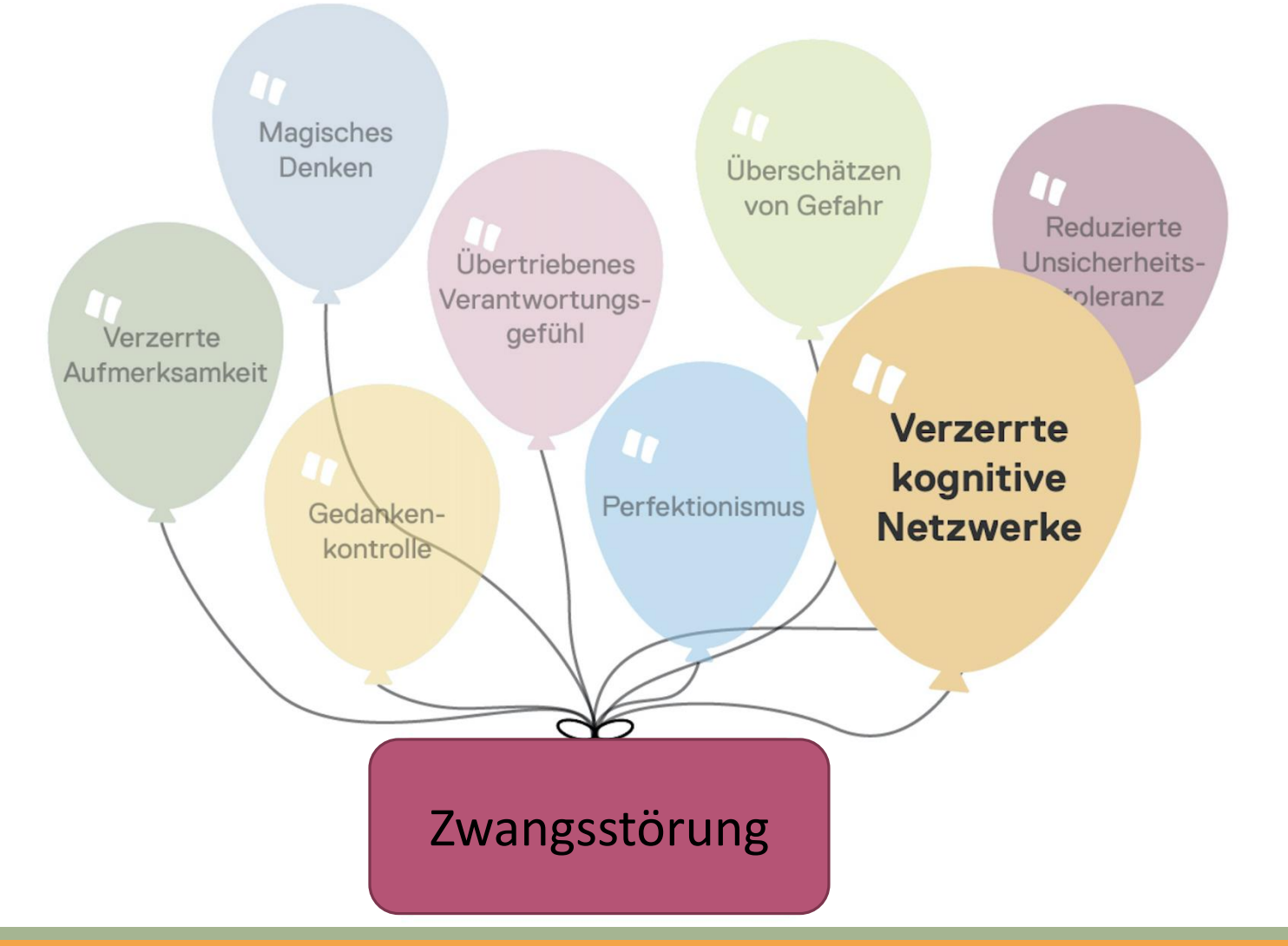

Was soll das denn sein? Zur Verdeutlichung eine kleine Übung:

Was soll das denn sein? Zur Verdeutlichung eine kleine Übung:

**Was verbinden Sie mit dem Wort "rot"?**

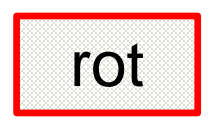

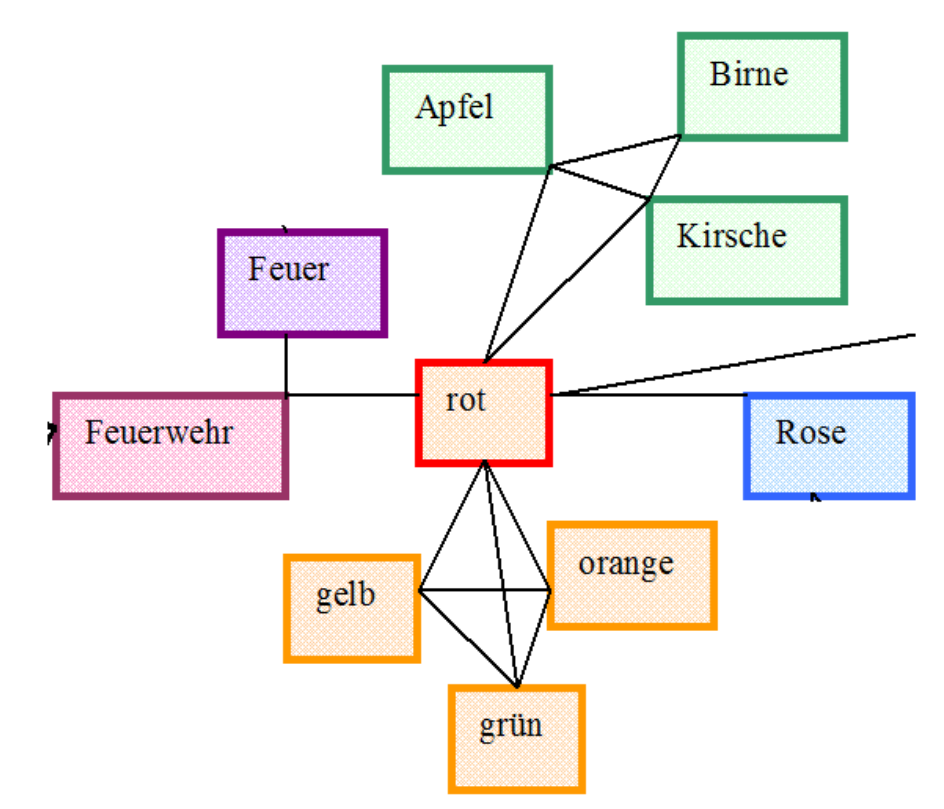

Zu jedem einzelnen dieser Worte fallen Ihnen wahrscheinlich weitere Worte ein

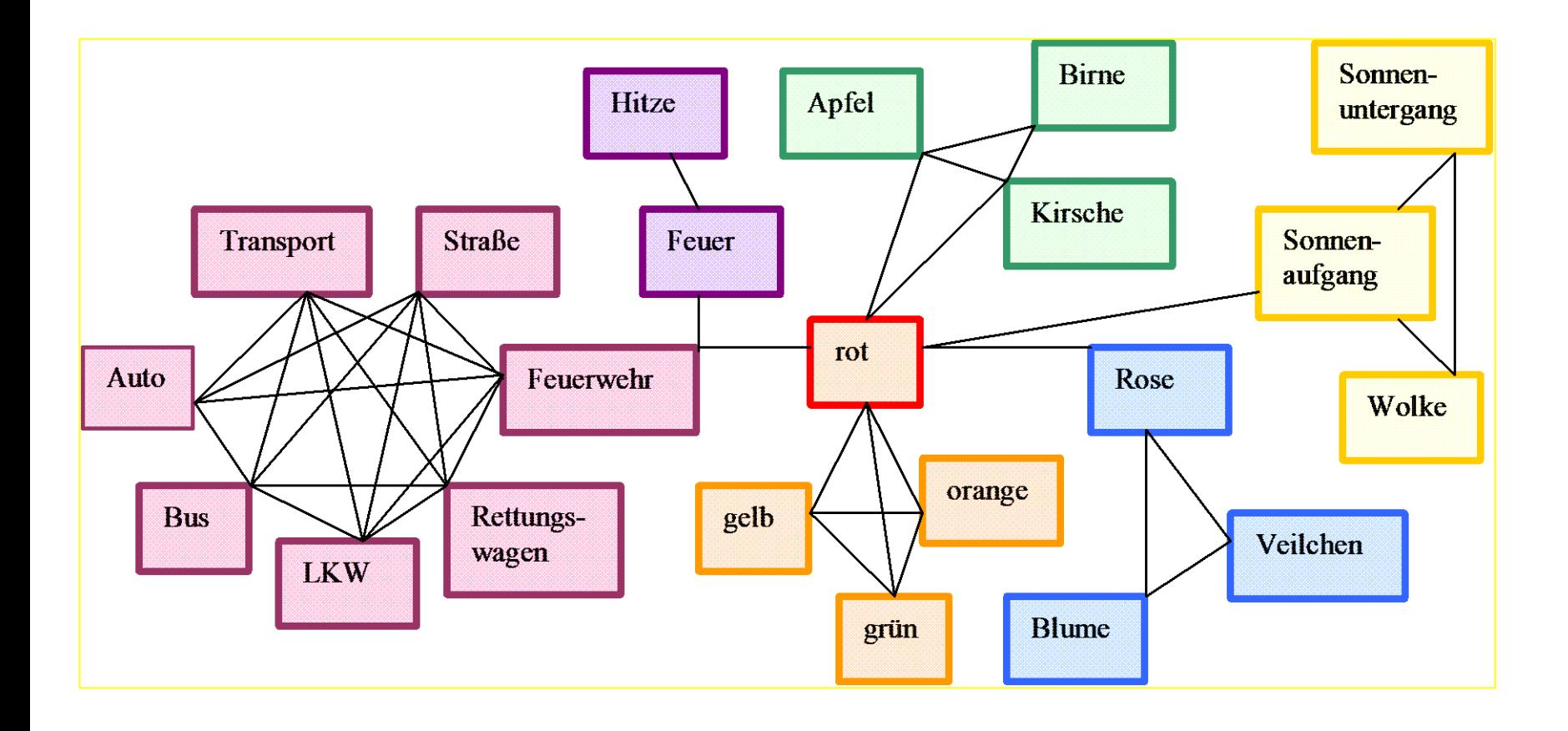

• All unsere Denkinhalte (Kognitionen) sind so "assoziativ" miteinander verknüpft

- All unsere Denkinhalte (Kognitionen) sind so "assoziativ" miteinander verknüpft
- Neben Worten können Kognitionen auch Erinnerungen, Gefühle, Vorstellungen oder auch Handlungsimpulse sein

- All unsere Denkinhalte (Kognitionen) sind so "assoziativ" miteinander verknüpft
- Neben Worten können Kognitionen auch Erinnerungen, Gefühle, Vorstellungen oder auch Handlungsimpulse sein

Um Ihnen diese Verknüpfung zu verdeutlichen, eine kleine Übung:

- All unsere Denkinhalte (Kognitionen) sind so "assoziativ" miteinander verknüpft
- Neben Worten können Kognitionen auch Erinnerungen, Gefühle, Vorstellungen oder auch Handlungsimpulse sein

Um Ihnen diese Verknüpfung zu verdeutlichen, eine kleine Übung:

Bitte antworten Sie ganz schnell und ohne lange nachzudenken auf die folgenden Fragen

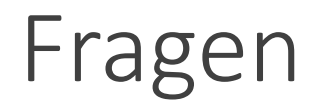

#### ????

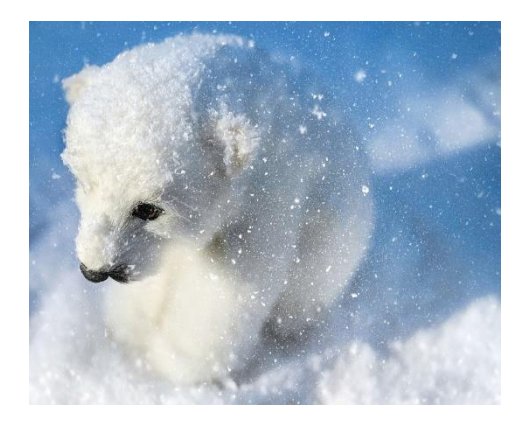

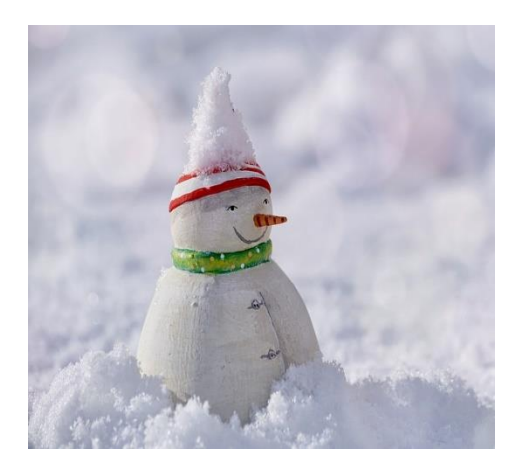

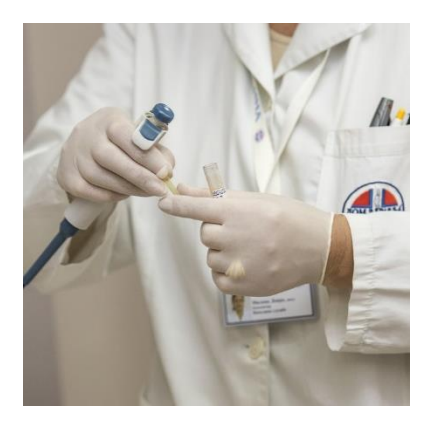

## Was trinkt die Kuh?

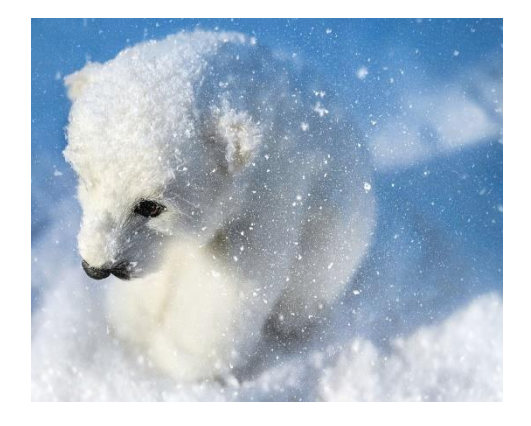

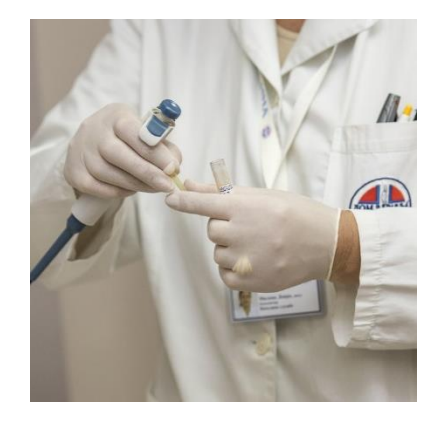

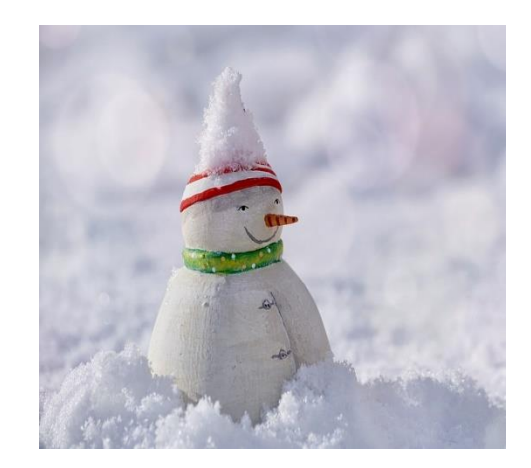

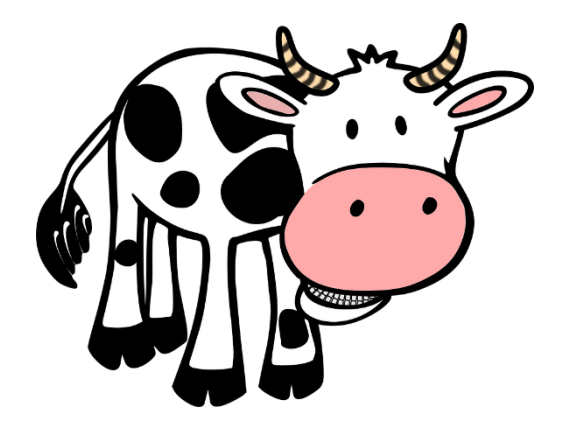

## Was trinkt die Kuh?

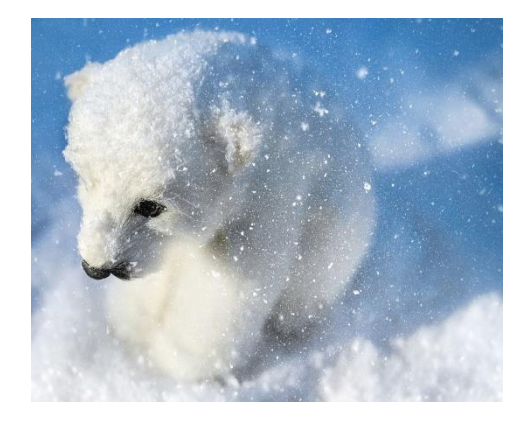

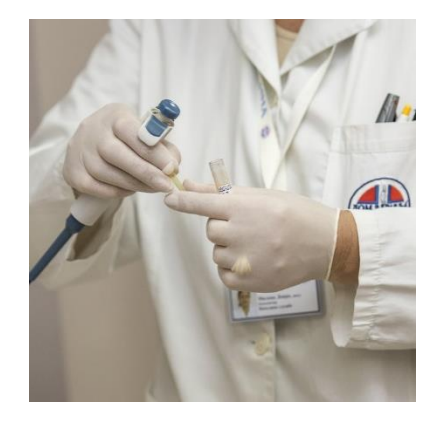

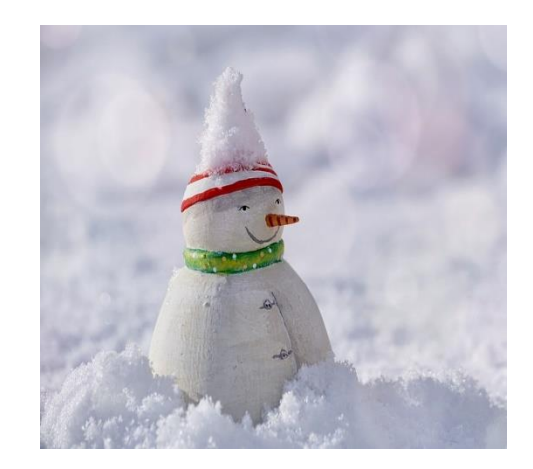

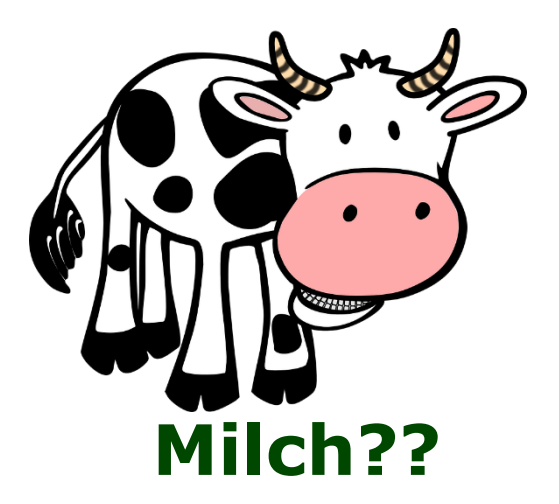

## Begriffe werden "vorgewärmt"...

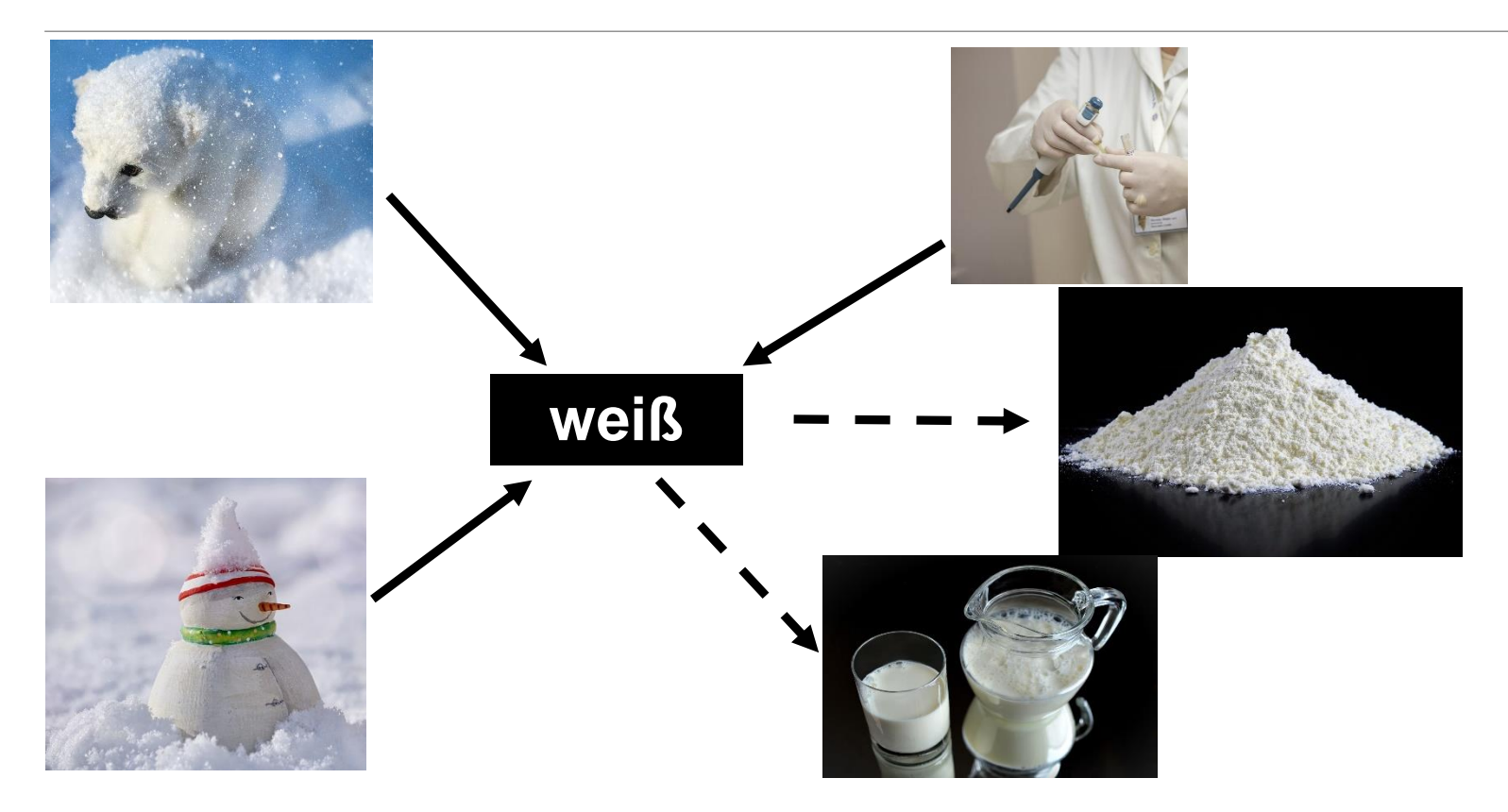

# ..und unter Zeitdruck schneller abgerufen

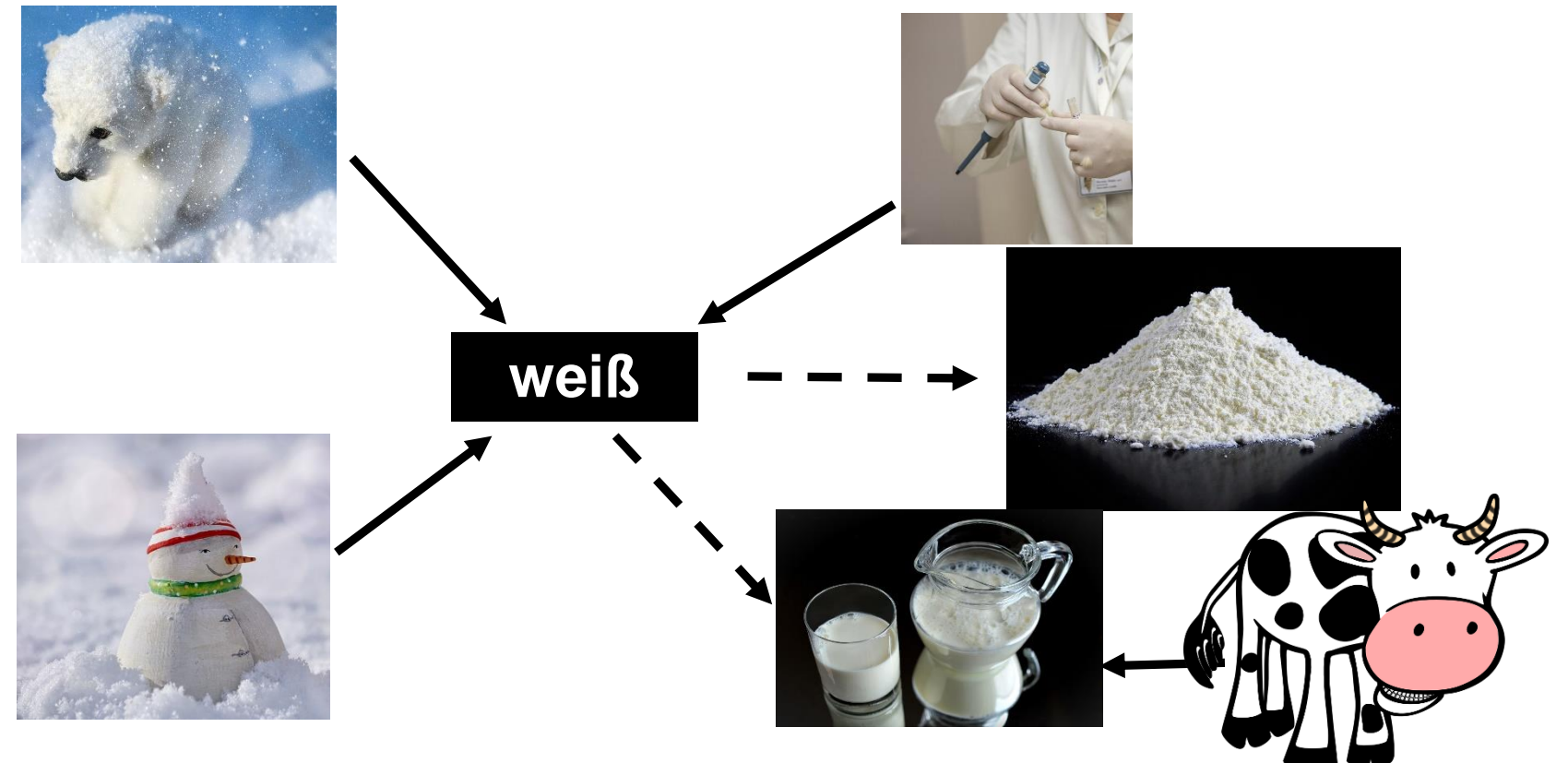

# ..und unter Zeitdruck schneller abgerufen

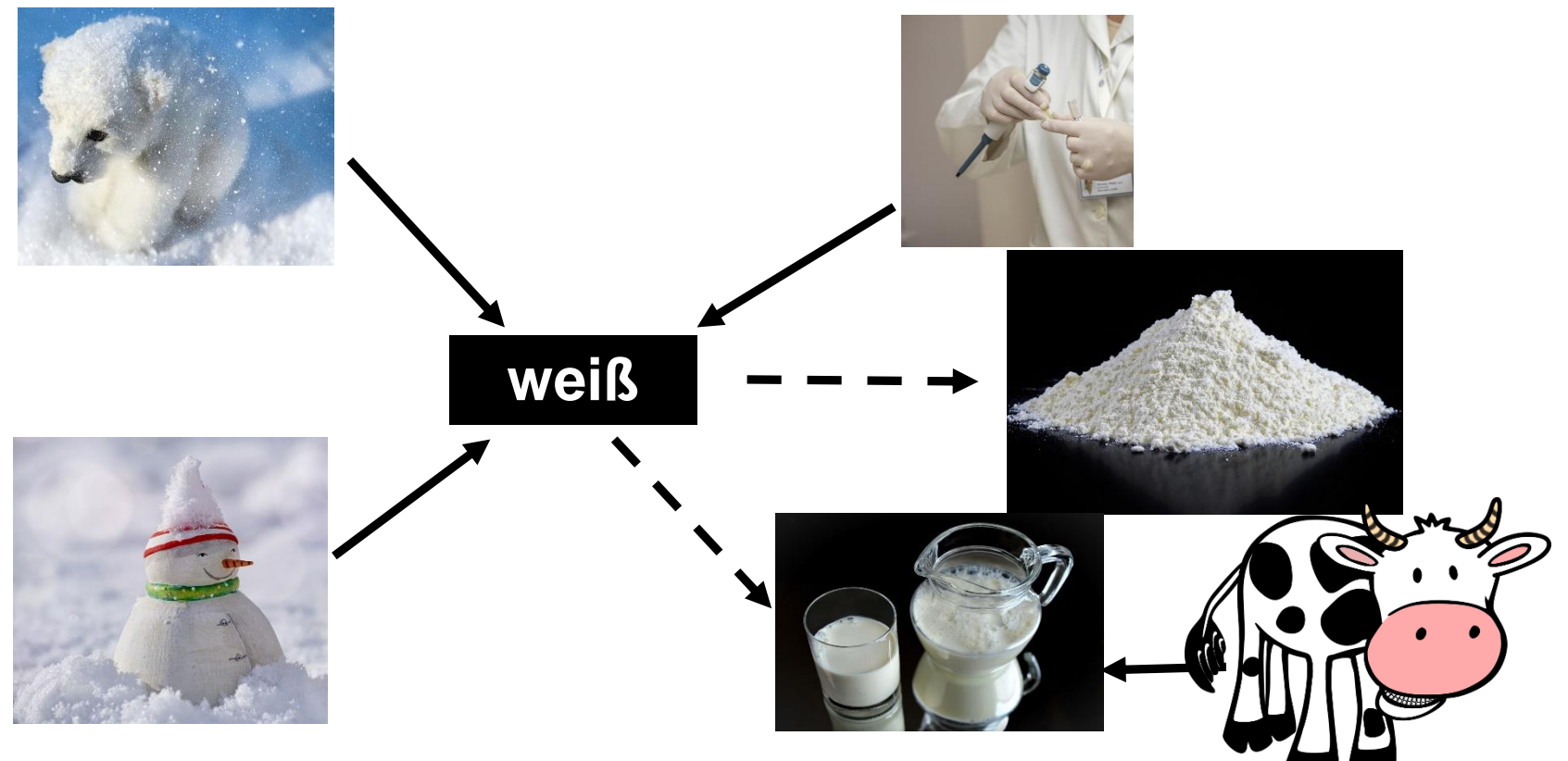

• Wird eine Kognition (hier **weiß**) also aktiviert, werden die "assoziierten" Kognitionen mitaktiviert und ggf. schneller abgerufen

• Die Verknüpfungsstärke zwischen 2 Kognitionen kann wechselseitig unterschiedlich sein

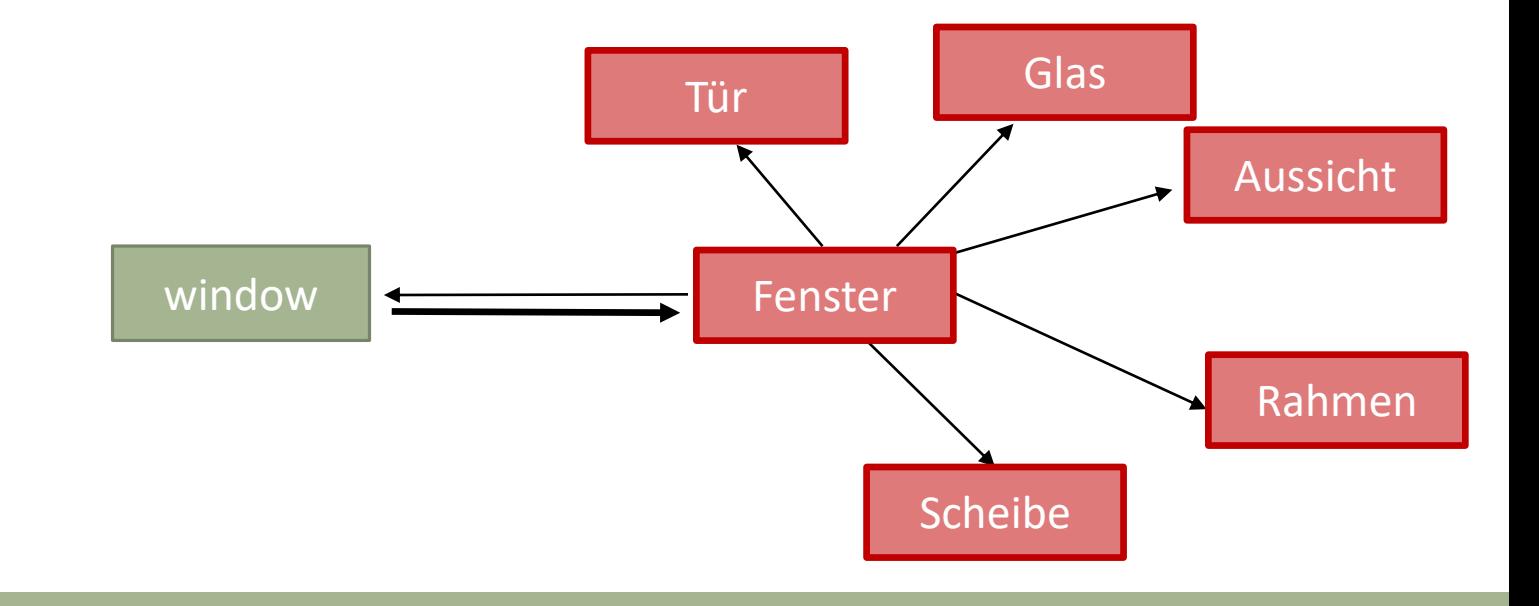

- Die Verknüpfungsstärke zwischen 2 Kognitionen kann wechselseitig unterschiedlich sein
- Die Stärke der Verknüpfung ist also u.a. abhängig von der Anzahl bestehender Assoziationen insgesamt

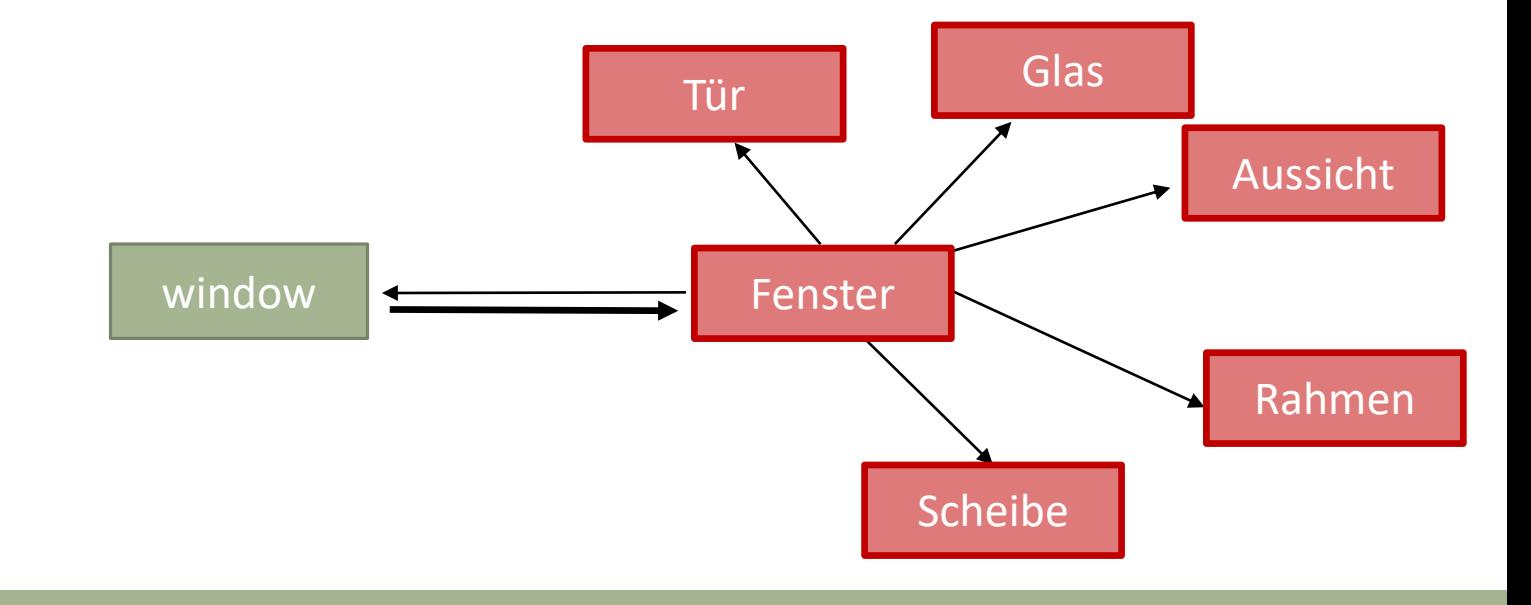

- Die Verknüpfungsstärke zwischen 2 Kognitionen kann wechselseitig unterschiedlich sein
- Die Stärke der Verknüpfung ist also u.a. abhängig von der Anzahl bestehender Assoziationen insgesamt
- $\rightarrow$  Je mehr verschiedene Assoziationen zu einer Kognition bestehen, desto geringer ist die einzelne Verknüpfungsstärke (*Fächer-Effekt*)

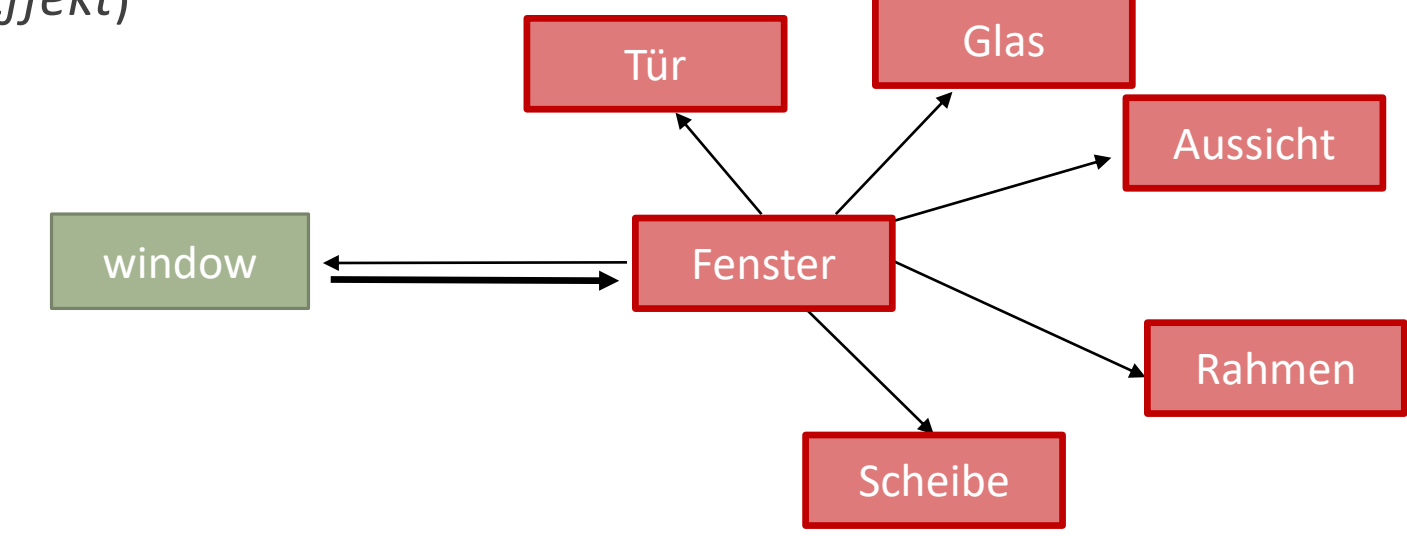

Wie stark die Verknüpfung zwischen zwei Kognitionen ist, hängt auch davon ab, wie häufig diese gemeinsam auftreten

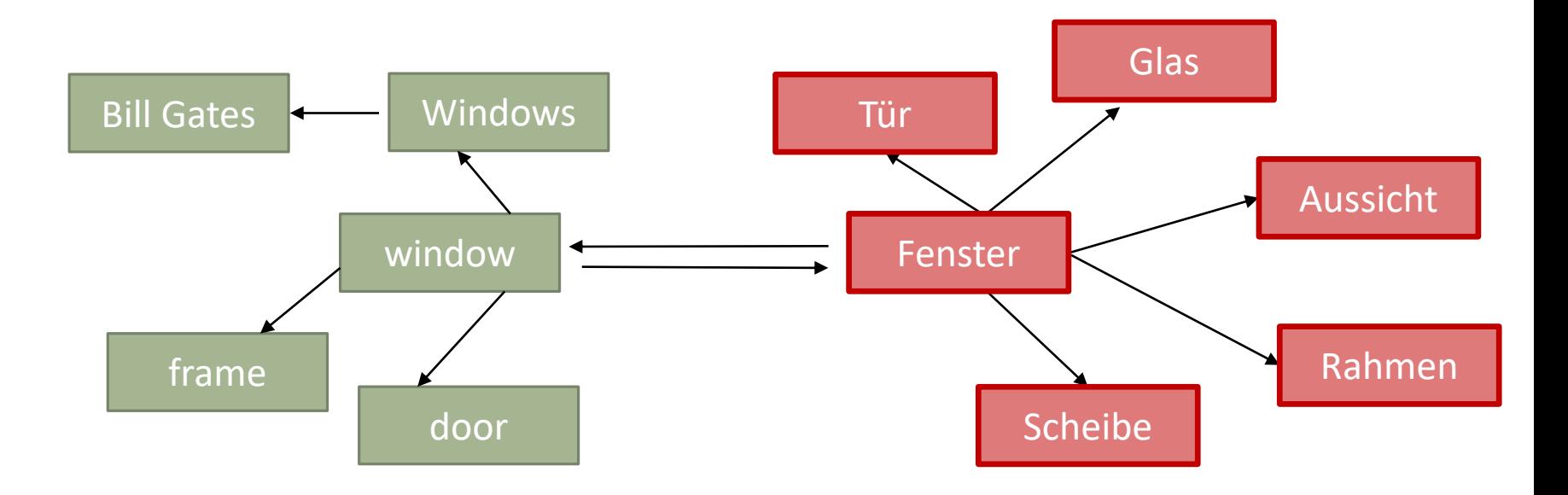

Wie stark die Verknüpfung zwischen zwei Kognitionen ist, hängt auch davon ab, wie häufig diese gemeinsam auftreten

• Je häufiger Kognitionen miteinander gedacht oder vorgestellt werden, desto stärker ist die Verknüpfung

• Kognitionen, die sehr häufig gemeinsam auftreten, sind besonders stark miteinander verknüpft

- Kognitionen, die sehr häufig gemeinsam auftreten, sind besonders stark miteinander verknüpft
	- Fallen einem entsprechend schnell und spontan ein

- Kognitionen, die sehr häufig gemeinsam auftreten, sind besonders stark miteinander verknüpft
	- Fallen einem entsprechend schnell und spontan ein
- Personen, die unter Zwangsstörungen leiden, weisen häufig individuelle, einseitige, gedankliche Verknüpfungen auf

- Kognitionen, die sehr häufig gemeinsam auftreten, sind besonders stark miteinander verknüpft
	- Fallen einem entsprechend schnell und spontan ein
- Personen, die unter Zwangsstörungen leiden, weisen häufig individuelle, einseitige, gedankliche Verknüpfungen auf

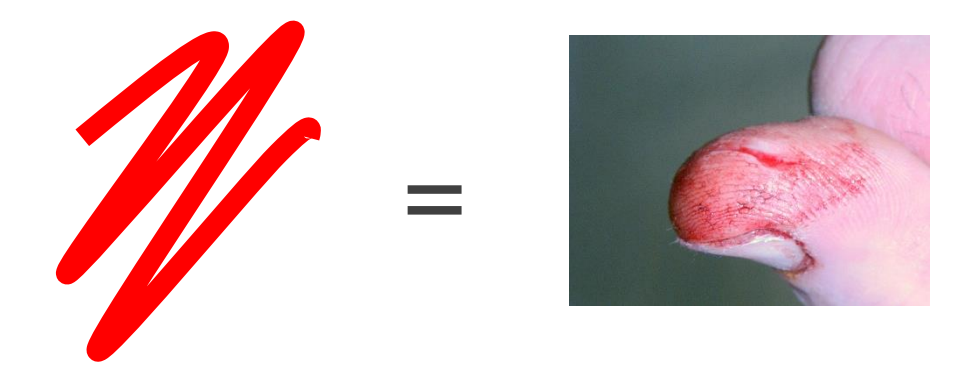

Einengung auf den Zwang!

- Kognitionen, die sehr häufig gemeinsam auftreten, sind besonders stark miteinander verknüpft
	- Fallen einem entsprechend schnell und spontan ein
- Personen, die unter Zwangsstörungen leiden, weisen häufig individuelle, einseitige, gedankliche Verknüpfungen auf

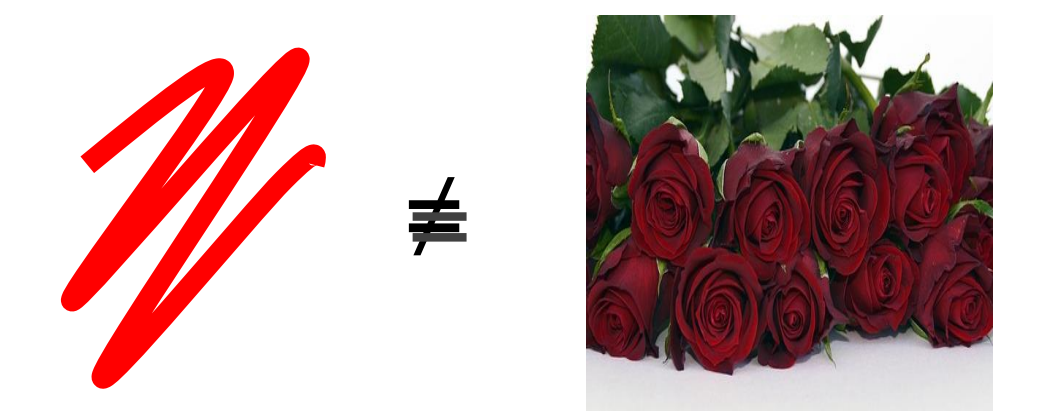

Verminderter Zugang zu alternativen Assoziationen

## Weitere Beispiele

• Die **Zahl 13** ist nur noch mit *Unglück, Gefahr, Vorsicht, Gefühl von Sorge* verknüpft…

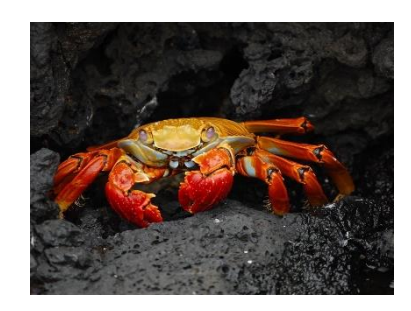

## Weitere Beispiele

- Die **Zahl 13** ist nur noch mit *Unglück, Gefahr, Vorsicht, Gefühl von Sorge* verknüpft…
	- … und nicht mit *Thomas Müller, Michael Ballack, Teenager* o.ä.

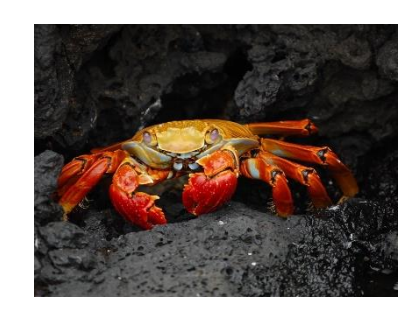
- Die **Zahl 13** ist nur noch mit *Unglück, Gefahr, Vorsicht, Gefühl von Sorge* verknüpft…
	- … und nicht mit *Thomas Müller, Michael Ballack, Teenager* o.ä.
- Das Wort **Krebs** ist nur noch mit *der Angst vor Krankheit, Tod, Sterben, Siechtum* und *Schmerzen* assoziiert…

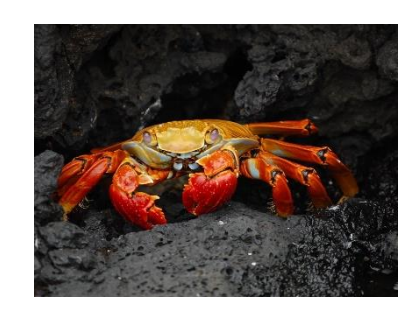

- Die **Zahl 13** ist nur noch mit *Unglück, Gefahr, Vorsicht, Gefühl von Sorge* verknüpft…
	- … und nicht mit *Thomas Müller, Michael Ballack, Teenager* o.ä.
- Das Wort **Krebs** ist nur noch mit *der Angst vor Krankheit, Tod, Sterben, Siechtum* und *Schmerzen* assoziiert…
	- …. und nicht *mit dem Sternzeichen, dem Tier am Strand, der leckeren Suppe* o.ä.

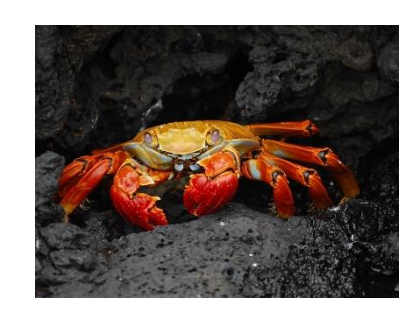

• Der Anblick eines **Messers** ist nur noch mit negativen Assoziationen wie *Gefahr, Blut, töten* oder *Schuld* verknüpft…

- Der Anblick eines **Messers** ist nur noch mit negativen Assoziationen wie *Gefahr, Blut, töten* oder *Schuld* verknüpft…
	- … und nicht mehr mit neutralen Assoziationen *wie Löffel, Gabel* oder *Nutellabrot*

- Der Anblick eines **Messers** ist nur noch mit negativen Assoziationen wie *Gefahr, Blut, töten* oder *Schuld* verknüpft…
	- … und nicht mehr mit neutralen Assoziationen *wie Löffel, Gabel* oder *Nutellabrot*
- Usw…

• Kognitive Netzwerke können bei Personen mit Zwangsstörung stark auf die Thematik der Zwangsstörung eingeengt sein

- Kognitive Netzwerke können bei Personen mit Zwangsstörung stark auf die Thematik der Zwangsstörung eingeengt sein
	- Kein Wunder, dass Zwangsgedanken sehr schnell abrufbar sind und sich immer stärker aufdrängen

- Kognitive Netzwerke können bei Personen mit Zwangsstörung stark auf die Thematik der Zwangsstörung eingeengt sein
	- Kein Wunder, dass Zwangsgedanken sehr schnell abrufbar sind und sich immer stärker aufdrängen
- Die Netzwerke können aber durch Übung erweitert werden

- Kognitive Netzwerke können bei Personen mit Zwangsstörung stark auf die Thematik der Zwangsstörung eingeengt sein
	- Kein Wunder, dass Zwangsgedanken sehr schnell abrufbar sind und sich immer stärker aufdrängen
- Die Netzwerke können aber durch Übung erweitert werden
	- Indem neue Assoziationen gefunden oder alte wieder aktiviert und trainiert werden

- Kognitive Netzwerke können bei Personen mit Zwangsstörung stark auf die Thematik der Zwangsstörung eingeengt sein
	- Kein Wunder, dass Zwangsgedanken sehr schnell abrufbar sind und sich immer stärker aufdrängen
- Die Netzwerke können aber durch Übung erweitert werden
	- Indem neue Assoziationen gefunden oder alte wieder aktiviert und trainiert werden
- Hierfür wurde eine Technik entwickelt, die sich "**Assoziationsspaltung**" nennt

• Ziel:

- Ziel:
	- Sich von den eingefahrenen zwangsfokussierten Gedanken lösen

- Ziel:
	- Sich von den eingefahrenen zwangsfokussierten Gedanken lösen
	- Die Verknüpfungen abschwächen

- Ziel:
	- Sich von den eingefahrenen zwangsfokussierten Gedanken lösen
	- Die Verknüpfungen abschwächen
	- Sodass es leichter fällt, die Gedanken von der Thematik der Zwangsstörung weg zu bewegen und in andere Richtungen auszubreiten

- Ziel:
	- Sich von den eingefahrenen zwangsfokussierten Gedanken lösen
	- Die Verknüpfungen abschwächen
	- Sodass es leichter fällt, die Gedanken von der Thematik der Zwangsstörung weg zu bewegen und in andere Richtungen auszubreiten
- Hierfür sollen **neue Verknüpfungen** gebahnt bzw. alte zwangsneutrale Assoziationen reaktiviert werden

- Ziel:
	- Sich von den eingefahrenen zwangsfokussierten Gedanken lösen
	- Die Verknüpfungen abschwächen
	- Sodass es leichter fällt, die Gedanken von der Thematik der Zwangsstörung weg zu bewegen und in andere Richtungen auszubreiten
- Hierfür sollen **neue Verknüpfungen** gebahnt bzw. alte zwangsneutrale Assoziationen reaktiviert werden
- Langfristig soll damit ein Rückgang der Zwangssymptomatik erreicht werden

**1. Wählen Sie zunächst einen zentralen Begriff Ihrer Zwangssymptomatik aus**

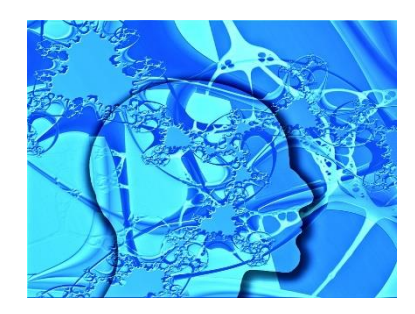

- **1. Wählen Sie zunächst einen zentralen Begriff Ihrer Zwangssymptomatik aus**
- **2. Schreiben Sie für diesen Begriff mindestens 3 alternative Assoziationen auf**

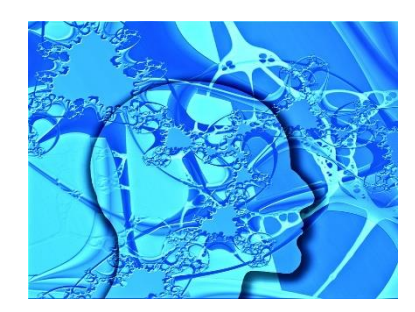

- **1. Wählen Sie zunächst einen zentralen Begriff Ihrer Zwangssymptomatik aus**
- **2. Schreiben Sie für diesen Begriff mindestens 3 alternative Assoziationen auf**
	- Diese sollten neutral oder positiv sein und nichts mit der Zwangssymptomatik zu tun haben und somit aus dem Zwangsnetzwerk hinausweisen

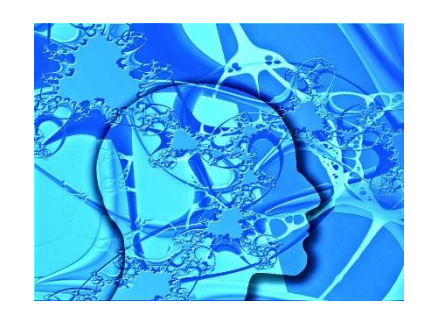

- **1. Wählen Sie zunächst einen zentralen Begriff Ihrer Zwangssymptomatik aus**
- **2. Schreiben Sie für diesen Begriff mindestens 3 alternative Assoziationen auf**
	- Diese sollten neutral oder positiv sein und nichts mit der Zwangssymptomatik zu tun haben und somit aus dem Zwangsnetzwerk hinausweisen
	- Sie können alles mögliche an Assoziationen nehmen: inhaltliche Zusammenhänge oder Reime oder auch ganz individuelle Erinnerungen

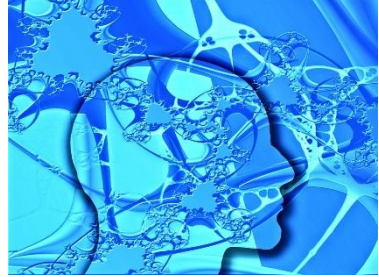

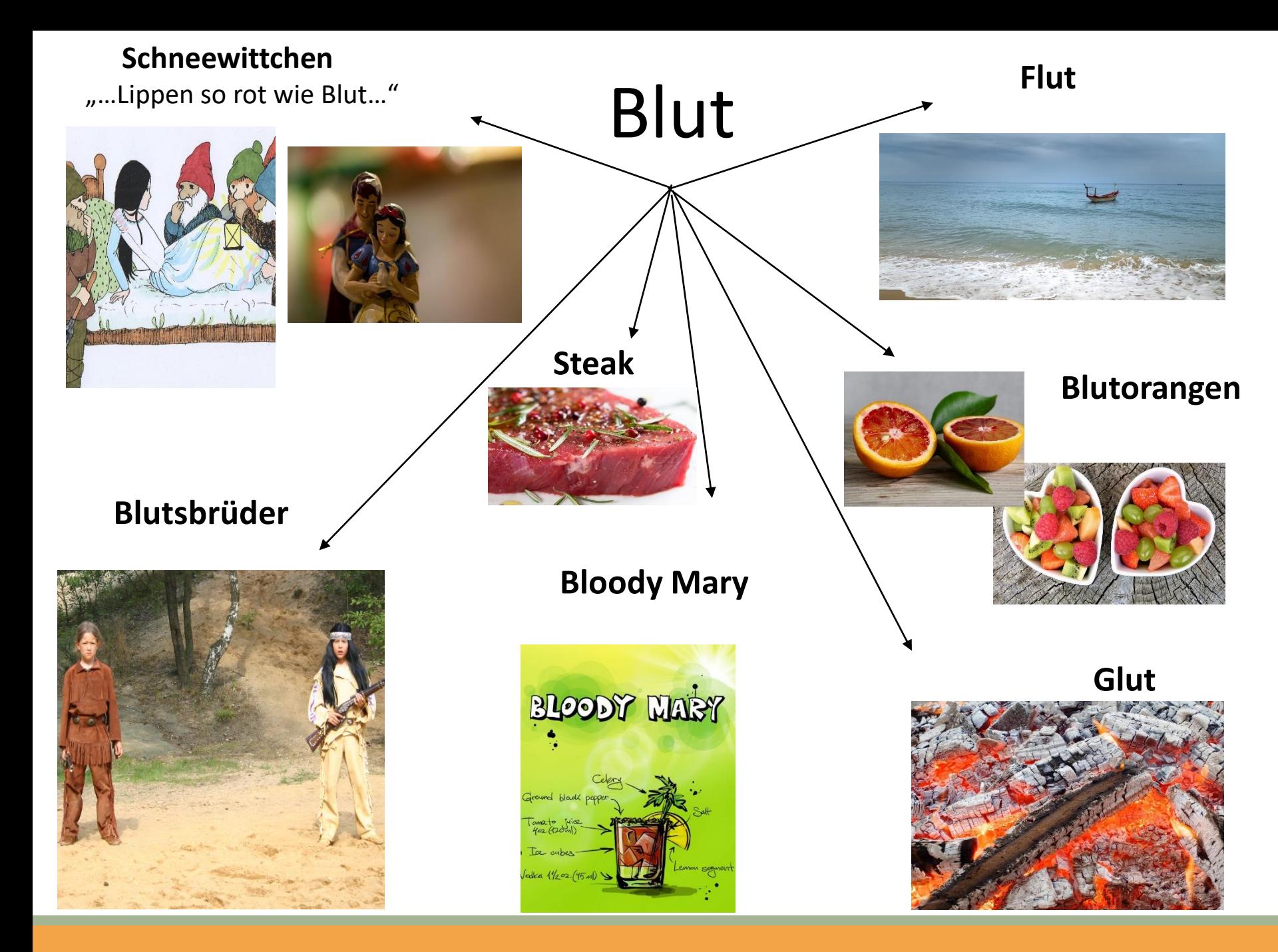

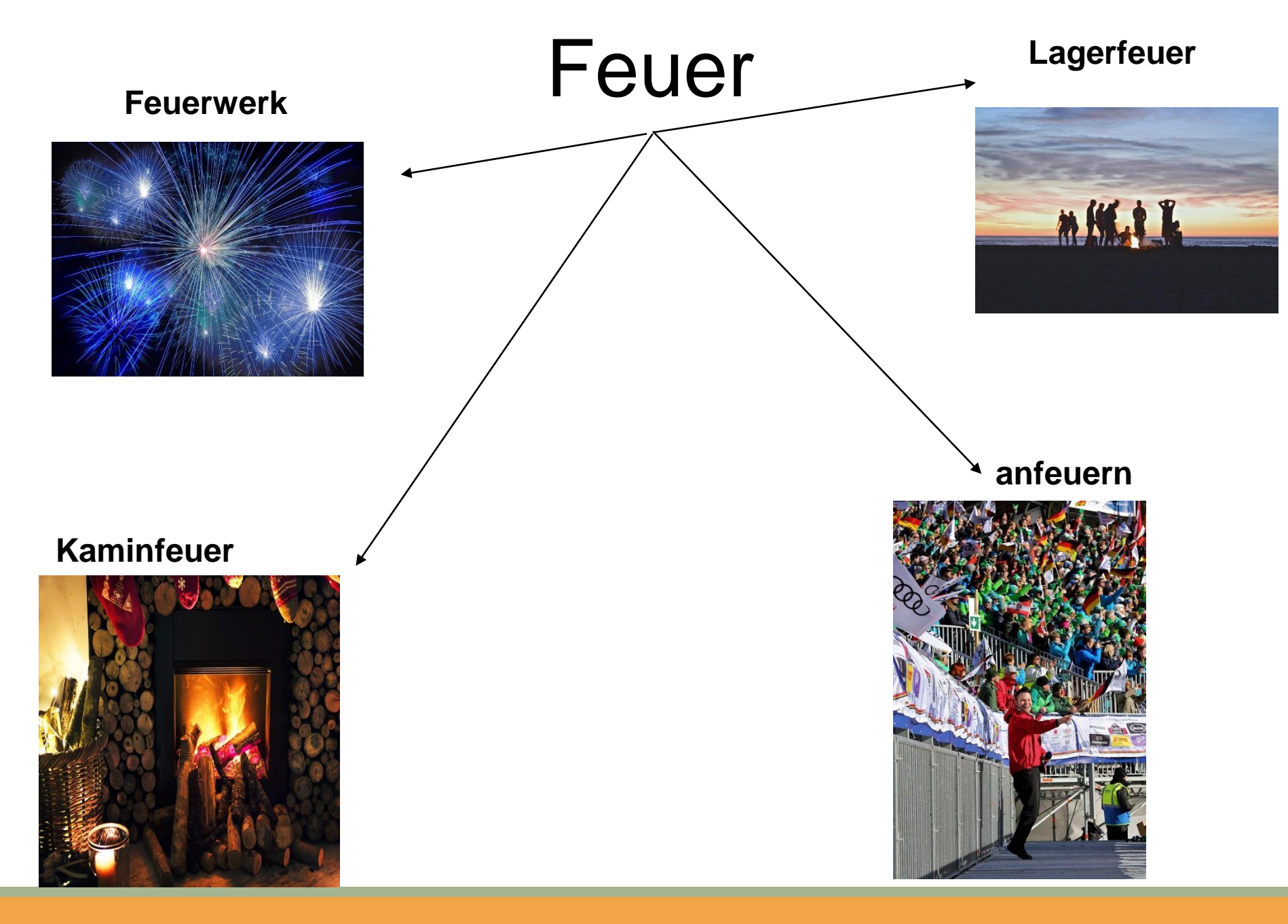

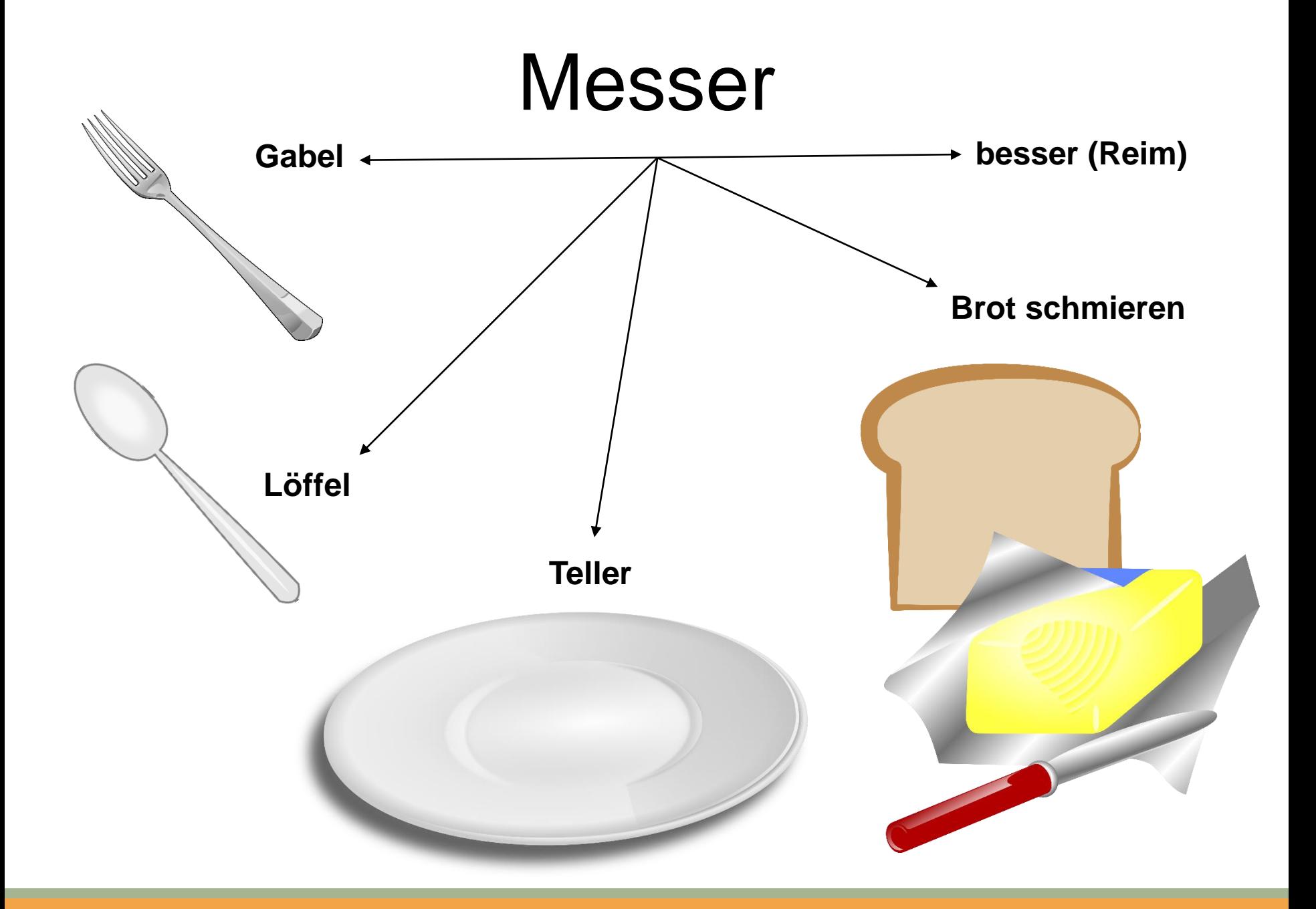

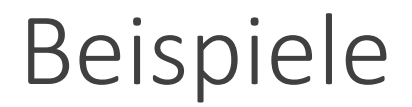

#### **Eigene Beispiele?**

• Begriffe miteinander verwenden und Verknüpfungen trainieren (z.B. *Messer – Löffel*; *Messer – Gabel*; *Messer - Nutella*)

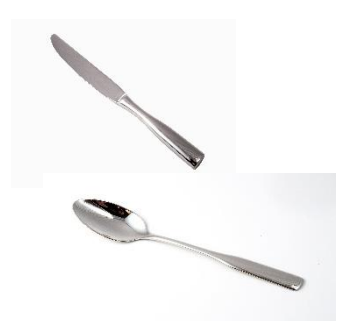

- Begriffe miteinander verwenden und Verknüpfungen trainieren (z.B. *Messer – Löffel*; *Messer – Gabel*; *Messer - Nutella*)
- Machen Sie das mehrmals hintereinander (maximal 10 Minuten am Tag)

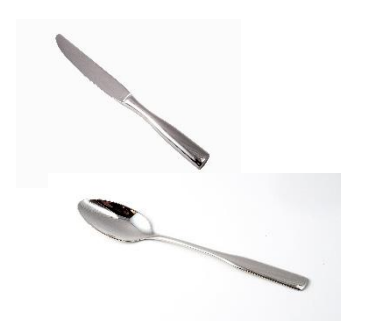

- Begriffe miteinander verwenden und Verknüpfungen trainieren (z.B. *Messer – Löffel*; *Messer – Gabel*; *Messer - Nutella*)
- Machen Sie das mehrmals hintereinander (maximal 10 Minuten am Tag)
	- Wichtig ist die Richtung der Assoziation, also immer die Basis der Zwangsgedanken zuerst: *Messer* – *Löffel*; *Messer* – *Gabel; Messer* – *Nutella* und nicht andersherum!

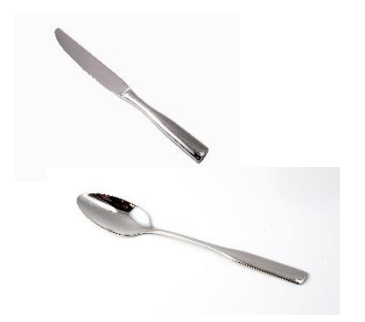

• Führen Sie die Übungen mehrmals über den Tag verteilt durch, aber nur dann, **wenn Sie gerade keine Zwangsgedanken** haben

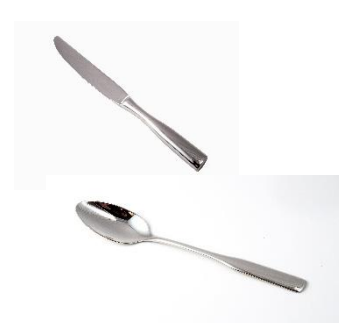

- Führen Sie die Übungen mehrmals über den Tag verteilt durch, aber nur dann, **wenn Sie gerade keine Zwangsgedanken** haben
	- Die Assoziationsketten sollten also nicht genutzt werden, um sich von den Zwangsgedanken abzulenken

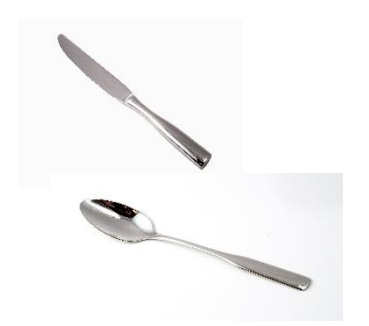

• Zwangsrelevante Reize werden oft schneller wahrgenommen und binden Aufmerksamkeit

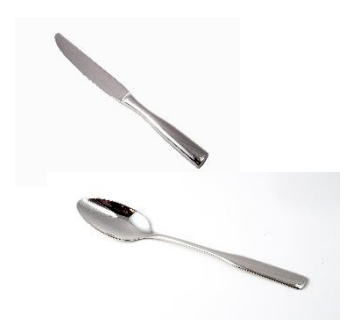

- Zwangsrelevante Reize werden oft schneller wahrgenommen und binden Aufmerksamkeit
- Sie können lernen die Aufmerksamkeit auszurichten: Versuchen Sie, Ihre Aufmerksamkeit auf andere Informationen oder Reize zu lenken

- Zwangsrelevante Reize werden oft schneller wahrgenommen und binden Aufmerksamkeit
- Sie können lernen die Aufmerksamkeit auszurichten: Versuchen Sie, Ihre Aufmerksamkeit auf andere Informationen oder Reize zu lenken
- Unser Denken ist netzwerkartig aufgebaut und Denkinhalte sind miteinander verknüpft

- Zwangsrelevante Reize werden oft schneller wahrgenommen und binden Aufmerksamkeit
- Sie können lernen die Aufmerksamkeit auszurichten: Versuchen Sie, Ihre Aufmerksamkeit auf andere Informationen oder Reize zu lenken
- Unser Denken ist netzwerkartig aufgebaut und Denkinhalte sind miteinander verknüpft
	- Bei Personen, die unter Zwangsstörungen leiden, sind die Netzwerke oft stark auf die Thematik der Zwangsstörung eingeengt

- Zwangsrelevante Reize werden oft schneller wahrgenommen und binden Aufmerksamkeit
- Sie können lernen die Aufmerksamkeit auszurichten: Versuchen Sie, Ihre Aufmerksamkeit auf andere Informationen oder Reize zu lenken
- Unser Denken ist netzwerkartig aufgebaut und Denkinhalte sind miteinander verknüpft
	- Bei Personen, die unter Zwangsstörungen leiden, sind die Netzwerke oft stark auf die Thematik der Zwangsstörung eingeengt
- Die eingeengten Netzwerke können durch Übung erweitert werden

• Indem neue Assoziationen gefunden oder alte wieder aktiviert und trainiert werden

- Indem neue Assoziationen gefunden oder alte wieder aktiviert und trainiert werden
- "Assoziationsspaltung" soll helfen zwangsbezogene Gedanken zu reduzieren
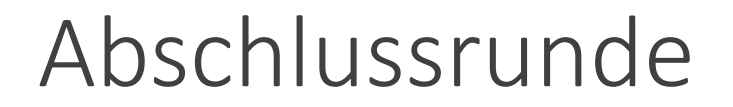

## **Was nehme ich heute mit?**

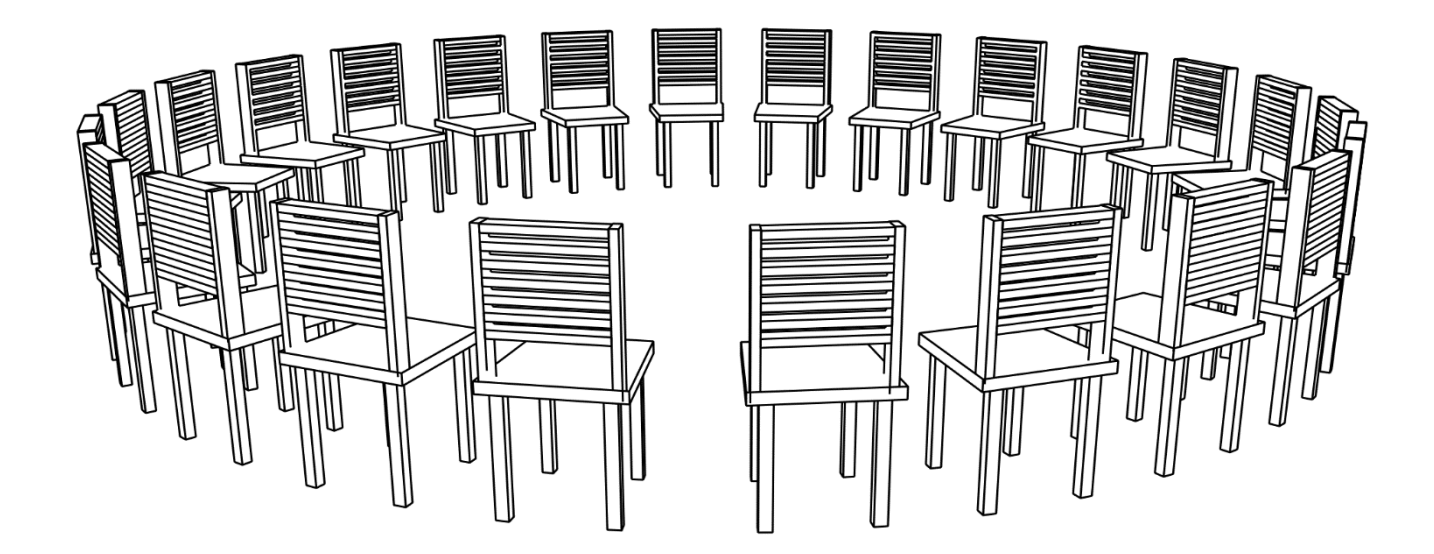

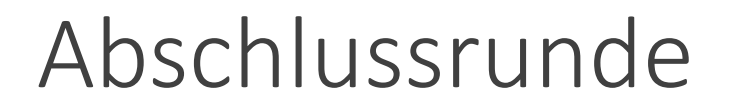

**Was nehme ich heute mit?**

**Worauf möchte ich in der nächsten Woche achten?**

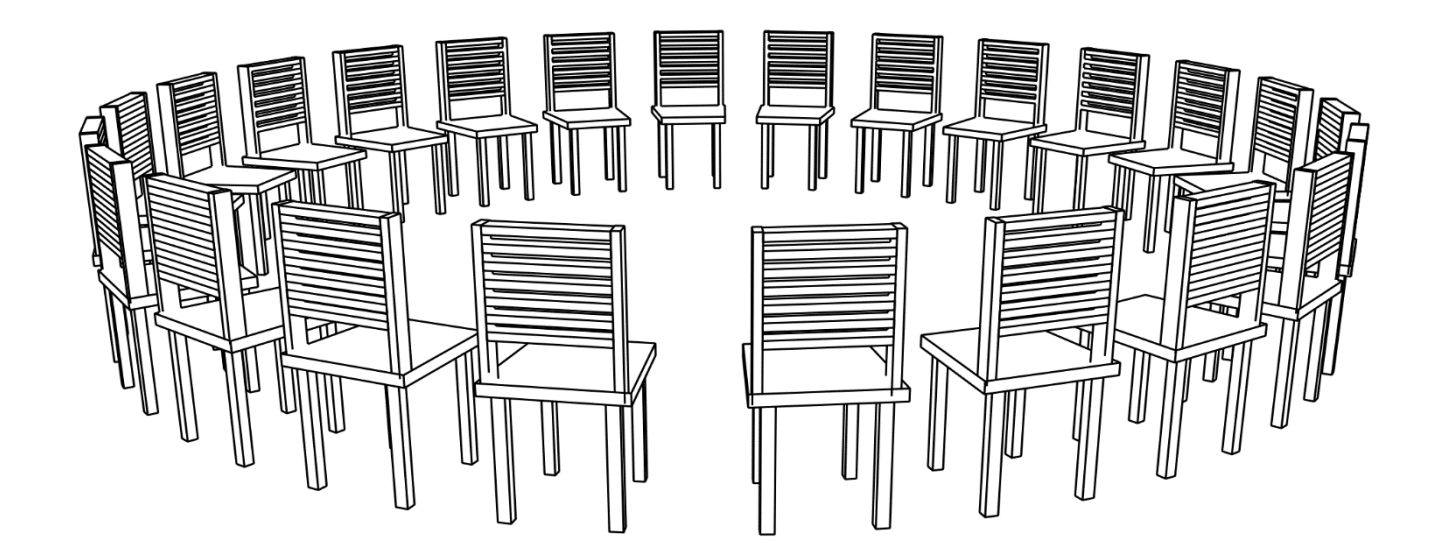

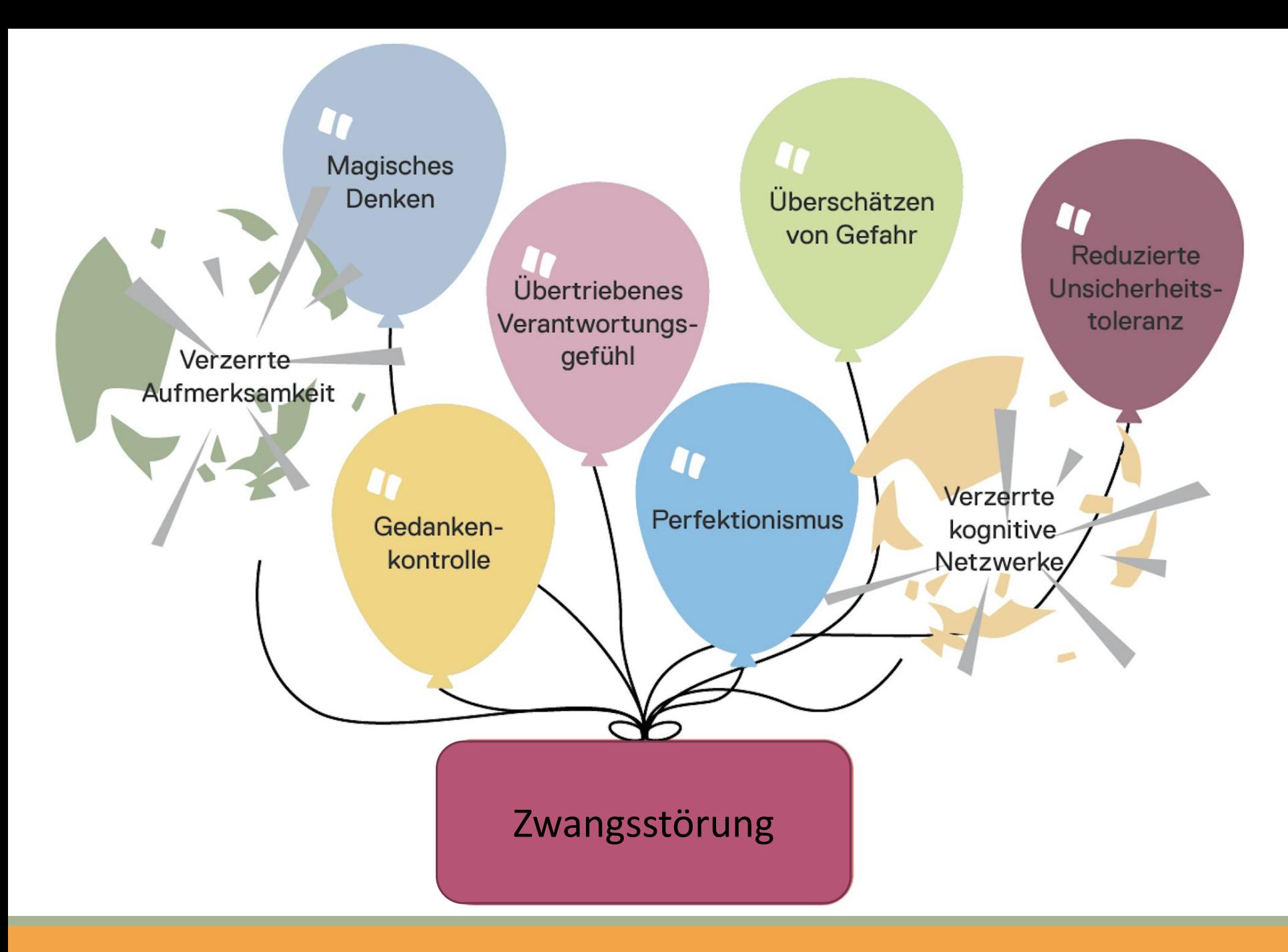

## Vielen Dank, das war's für heute.

## An die Trainer:

Teilen Sie bitte die Arbeitsblätter aus und weisen Sie auf unsere kostenlose App COGITO hin.

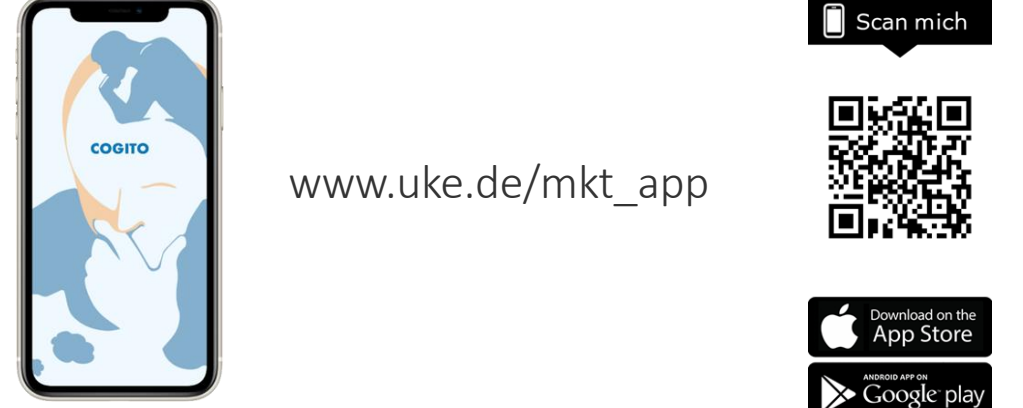

MODUL8: AUFMERKSAMKEIT UND NETZWERKE

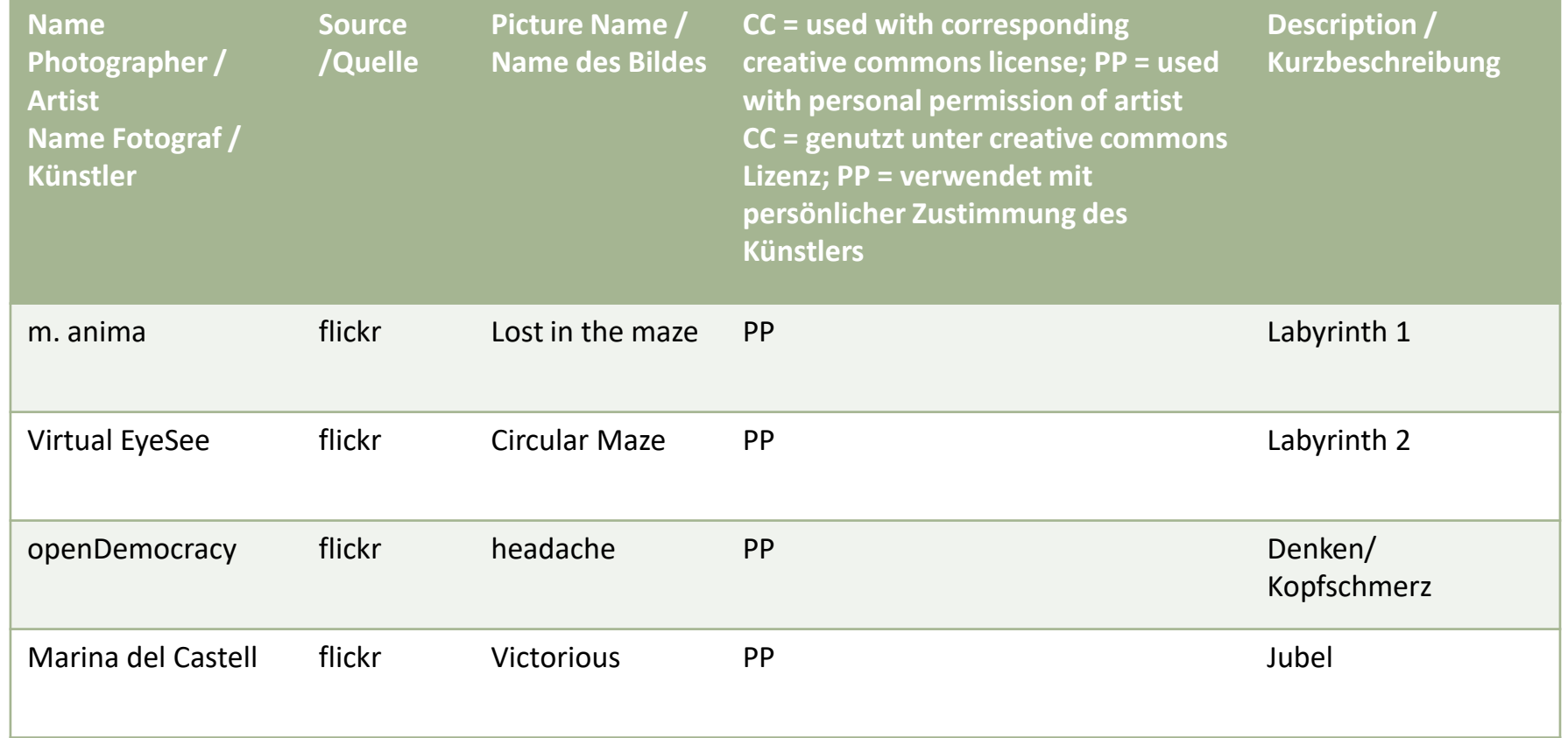

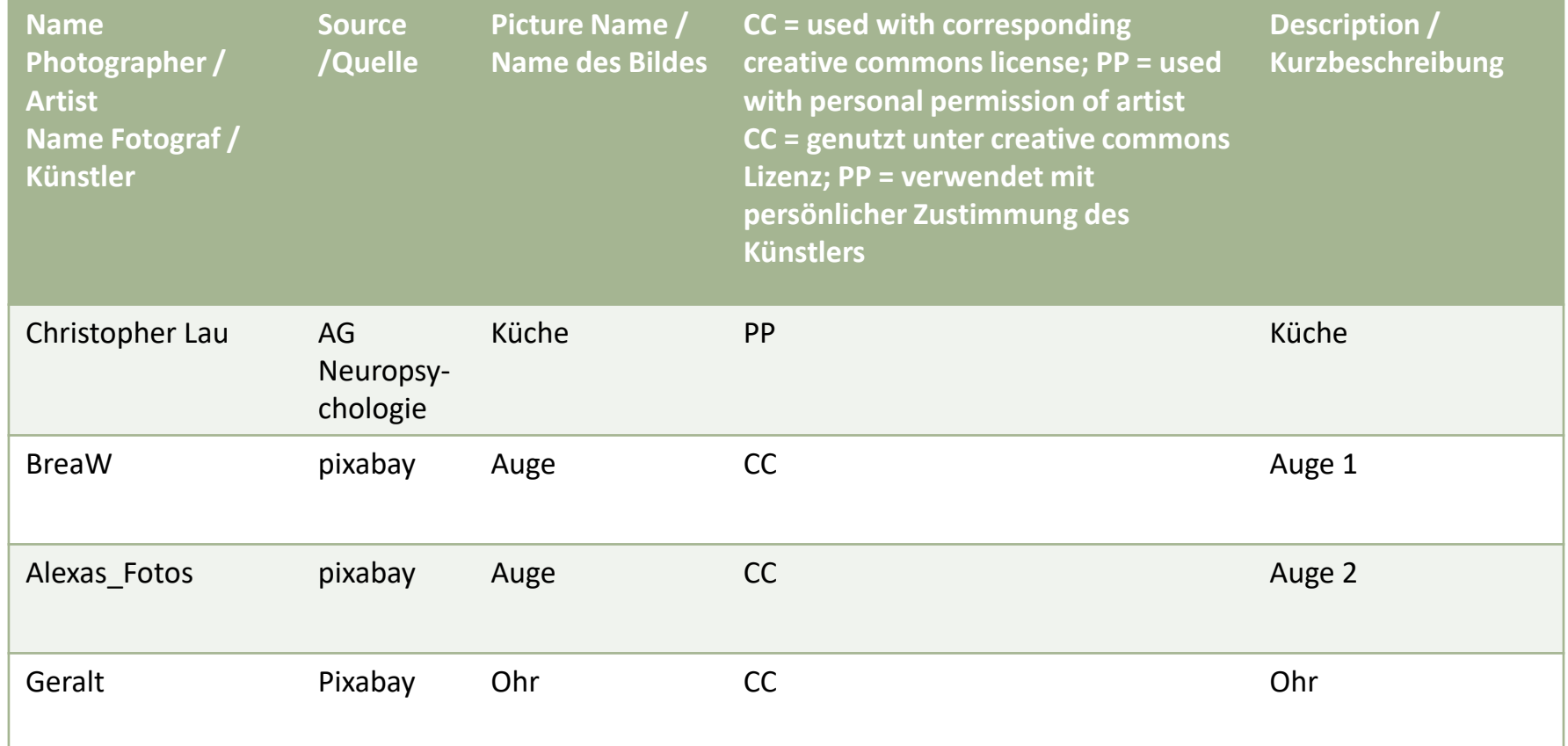

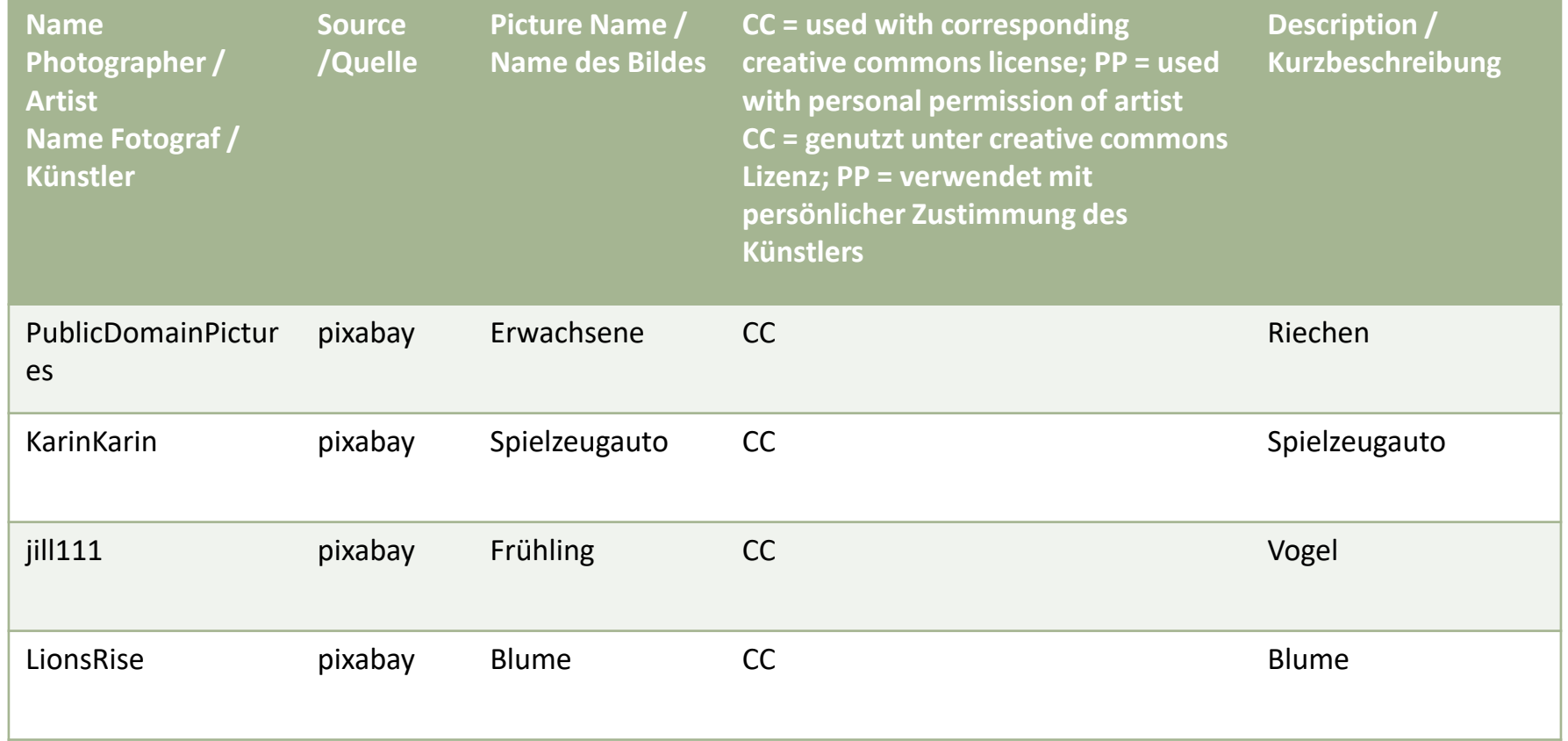

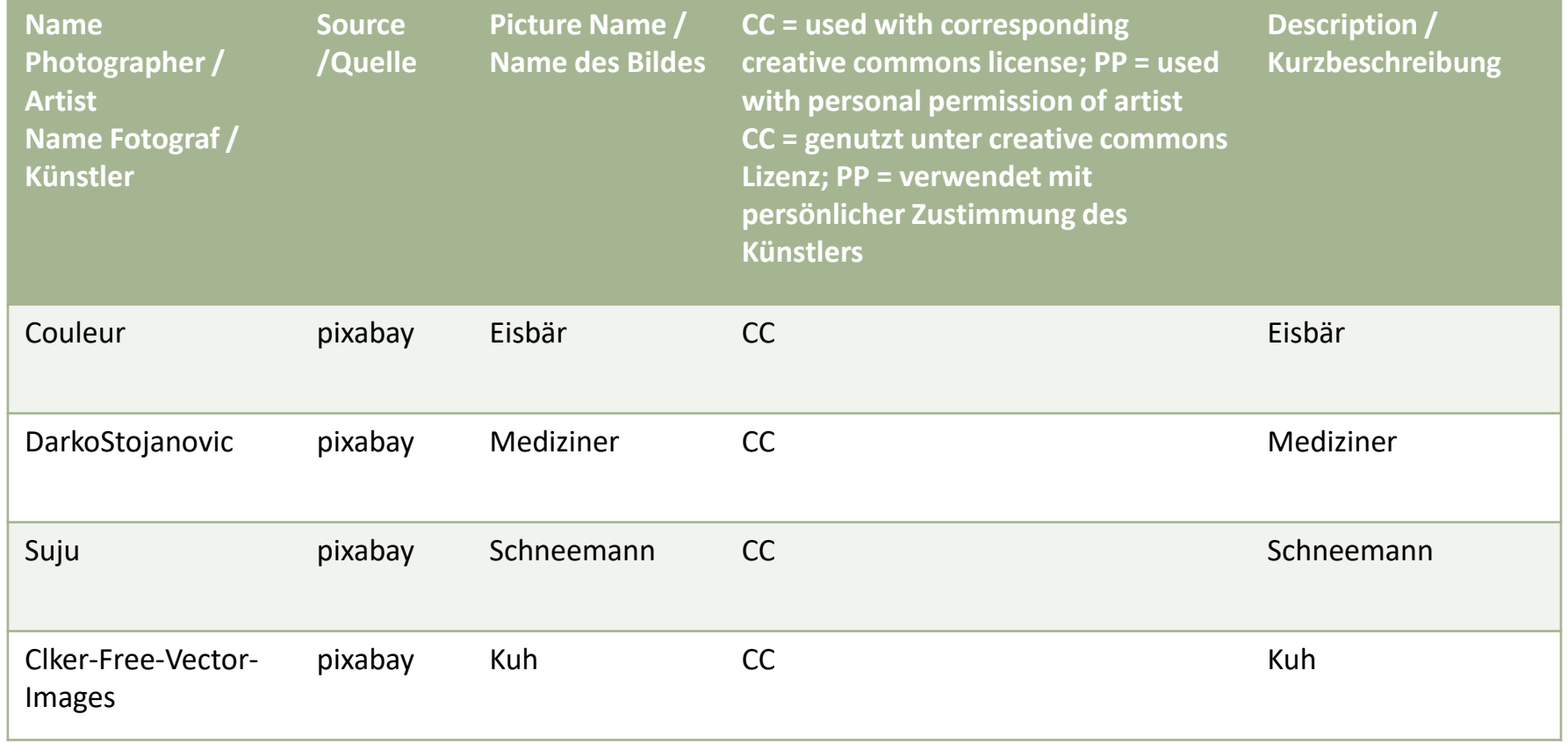

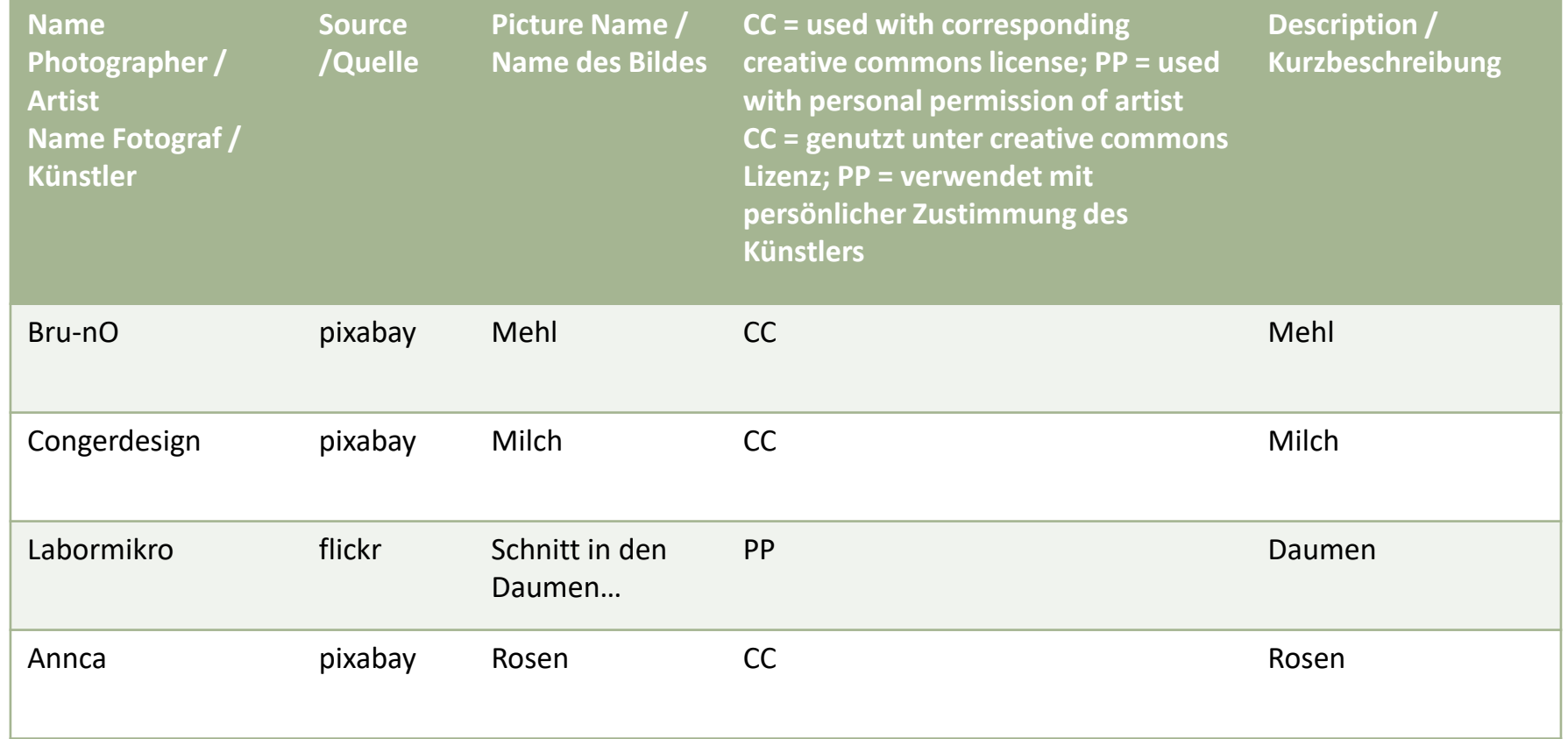

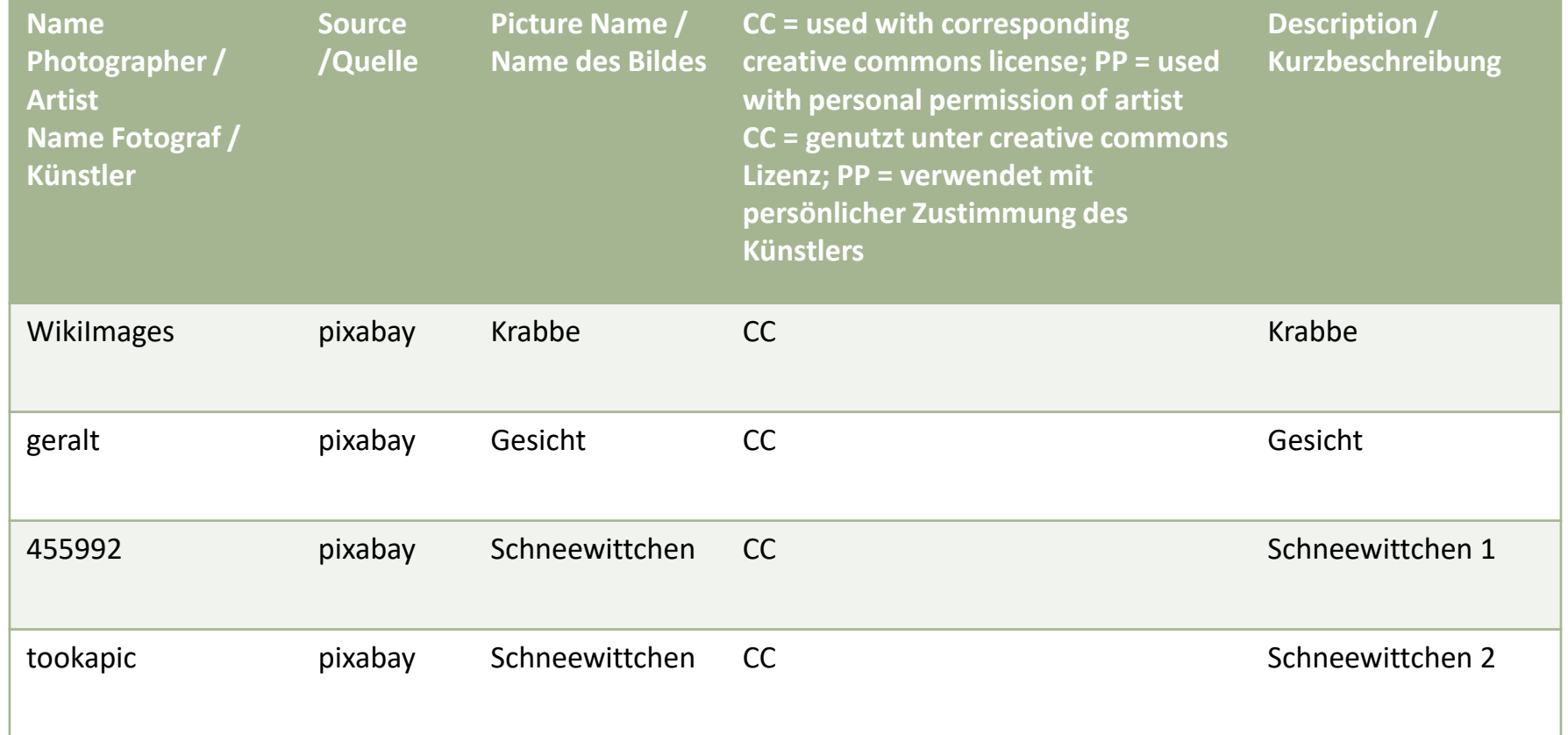

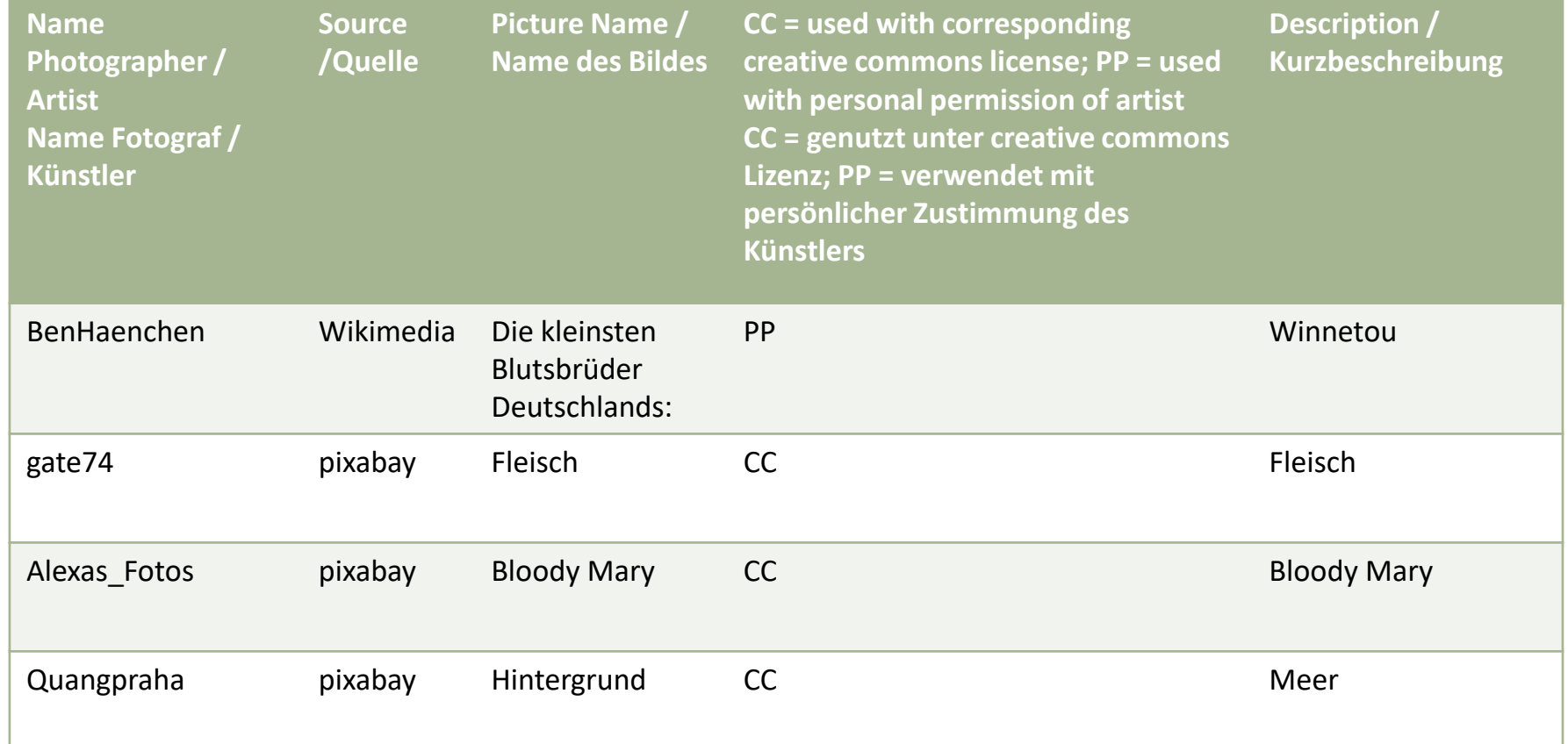

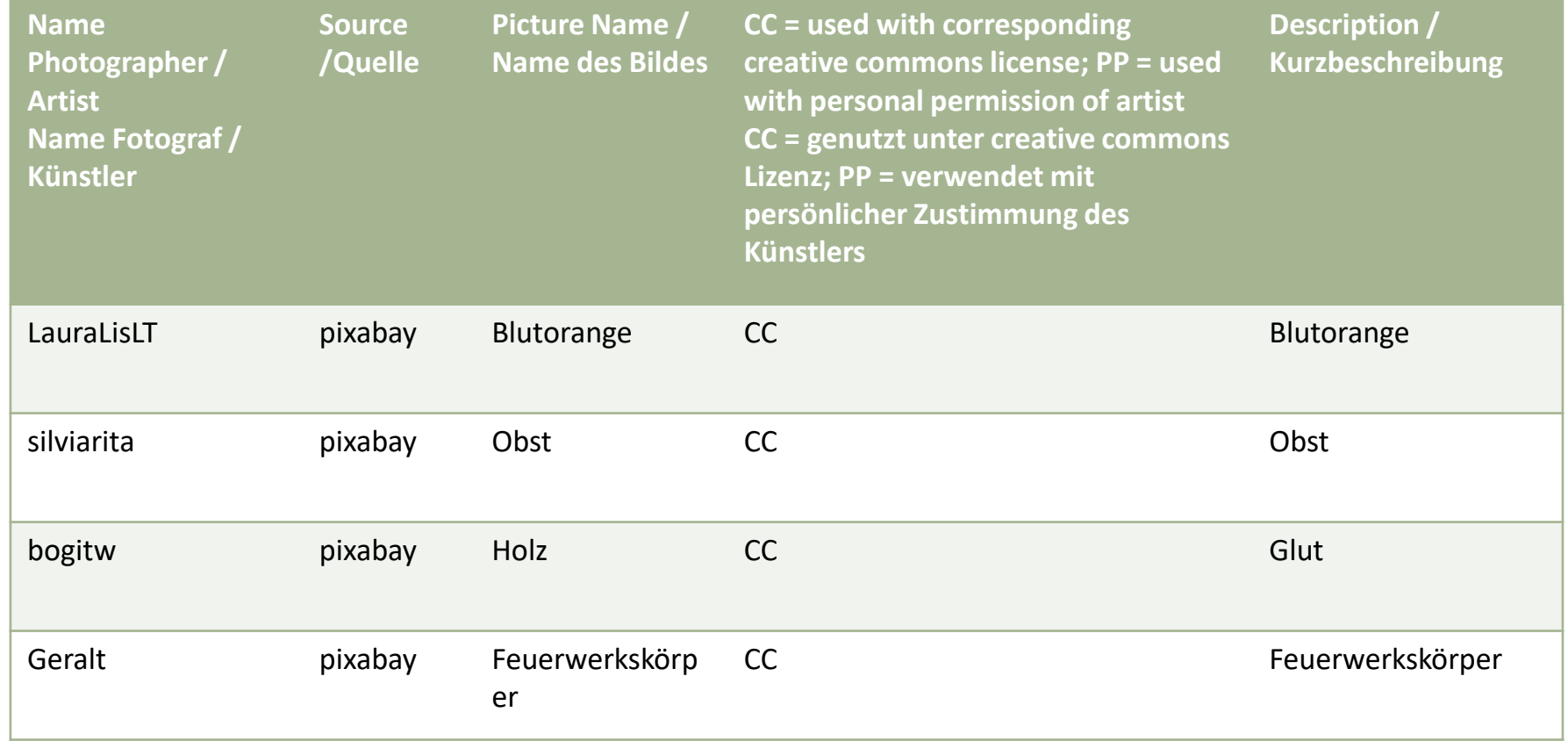

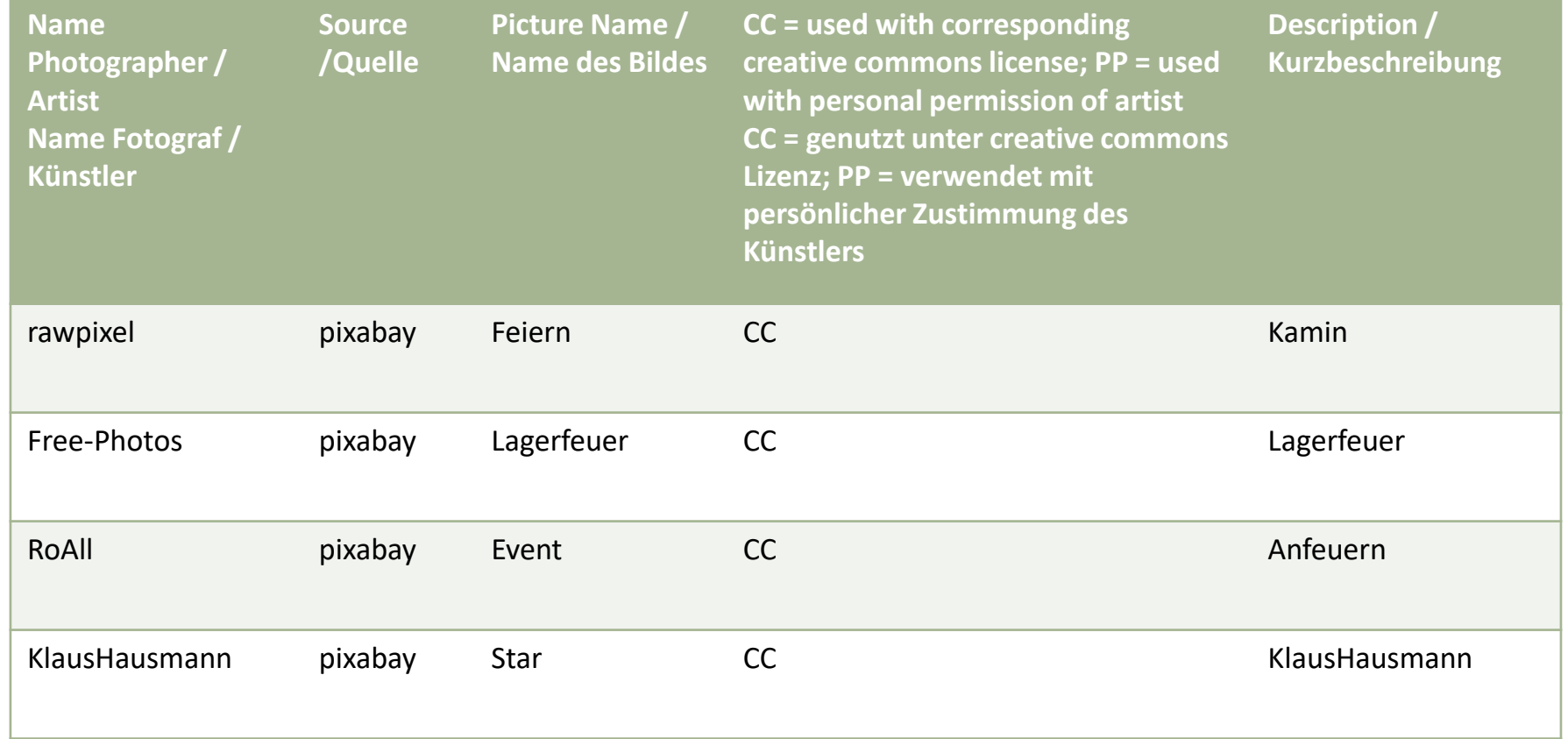

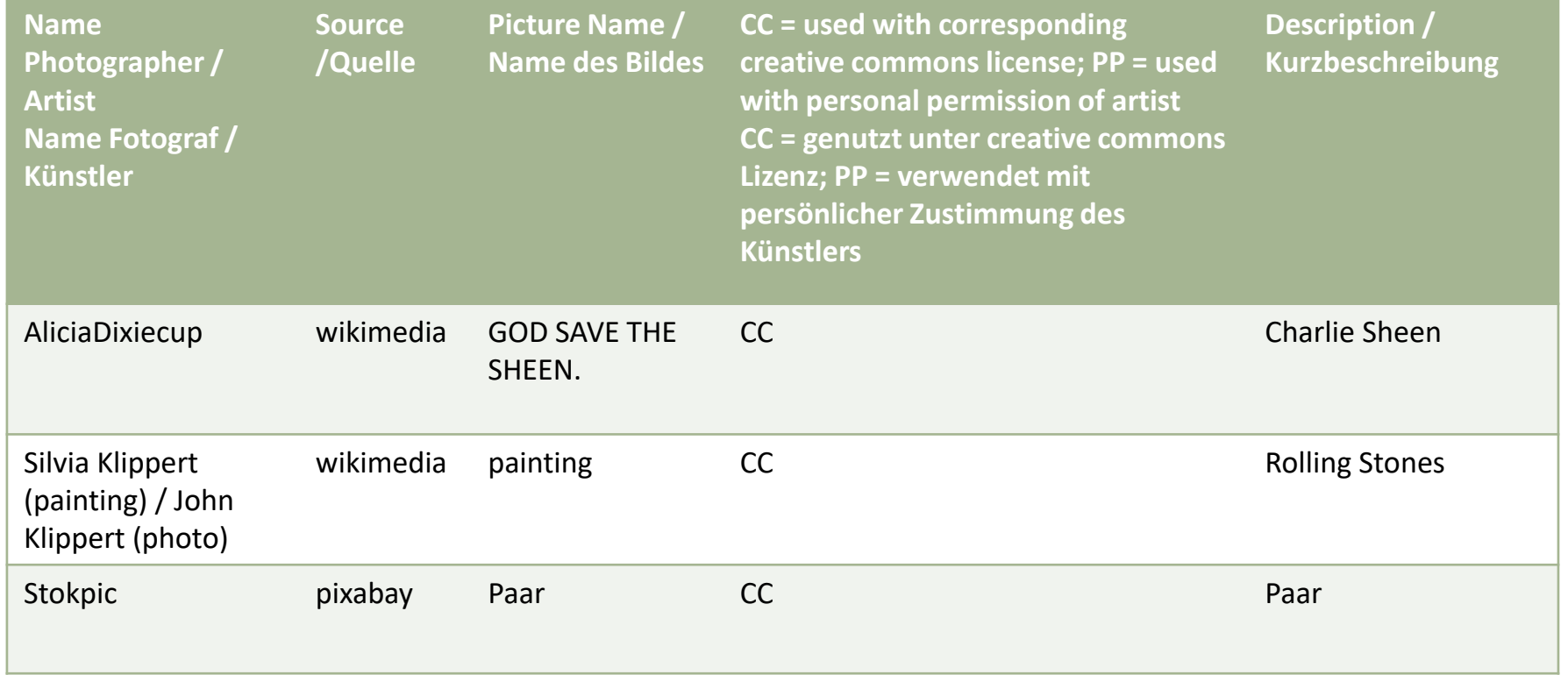

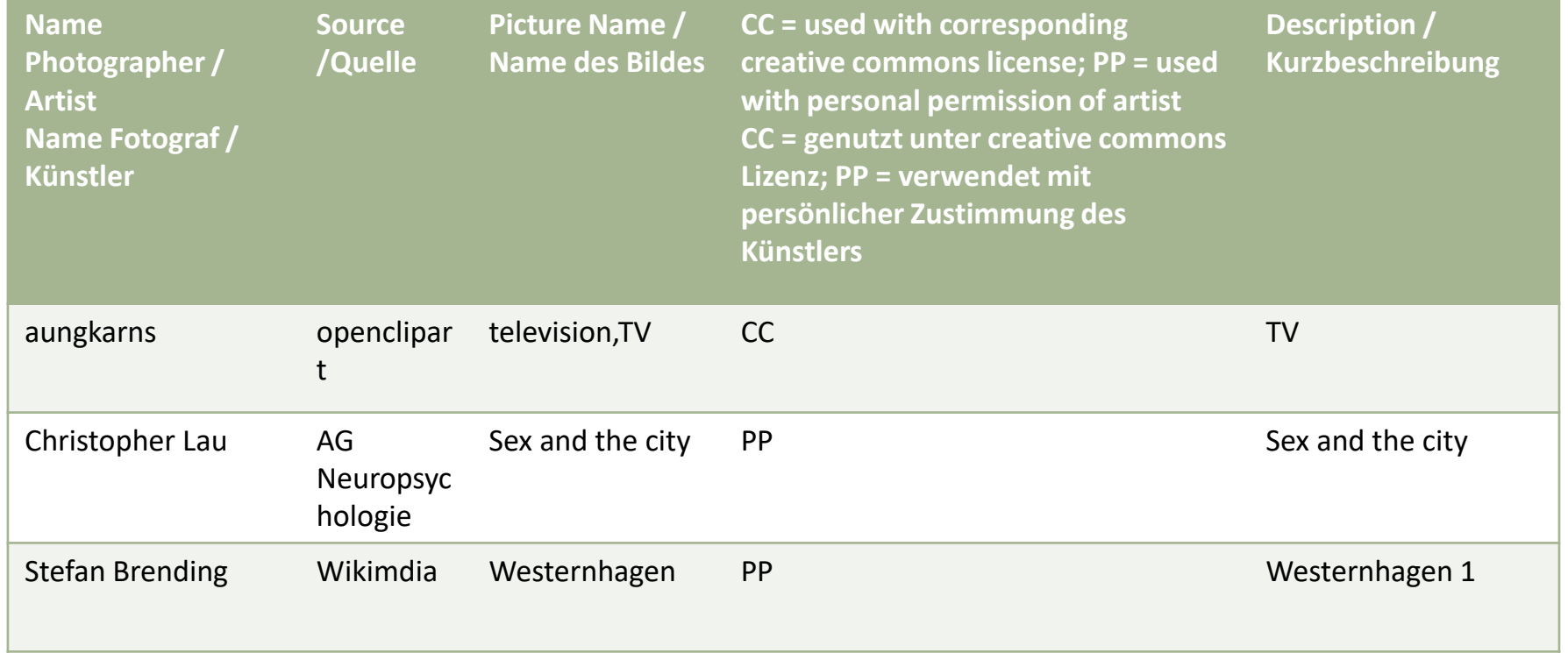

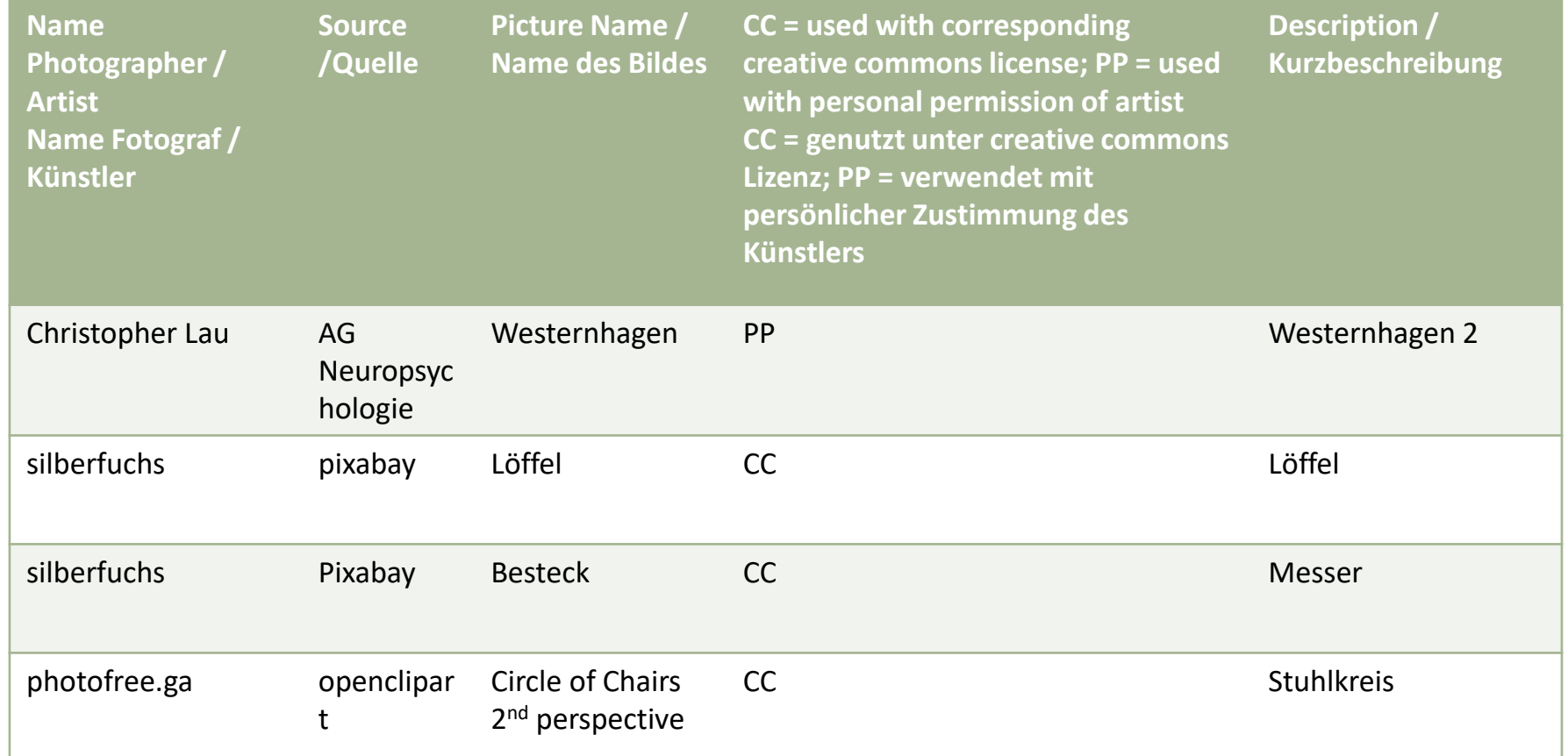